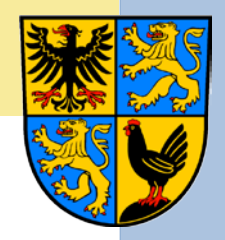

# Präsentation des Standortinformationssystems des Ilm-Kreises

Benutzerhinweise

[www.ilm-kreis.de/standortinfo](http://www.ilm-kreis.de/standortinfo)

[www.ilm-kreis.de/datenbank](http://www.ilm-kreis.de/datenbank)

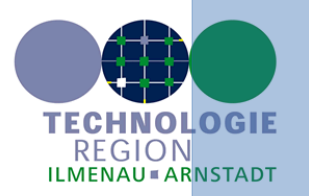

### Das Standortinformationssystem

### in der Internetpräsentation des Ilm-Kreises

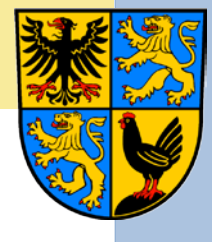

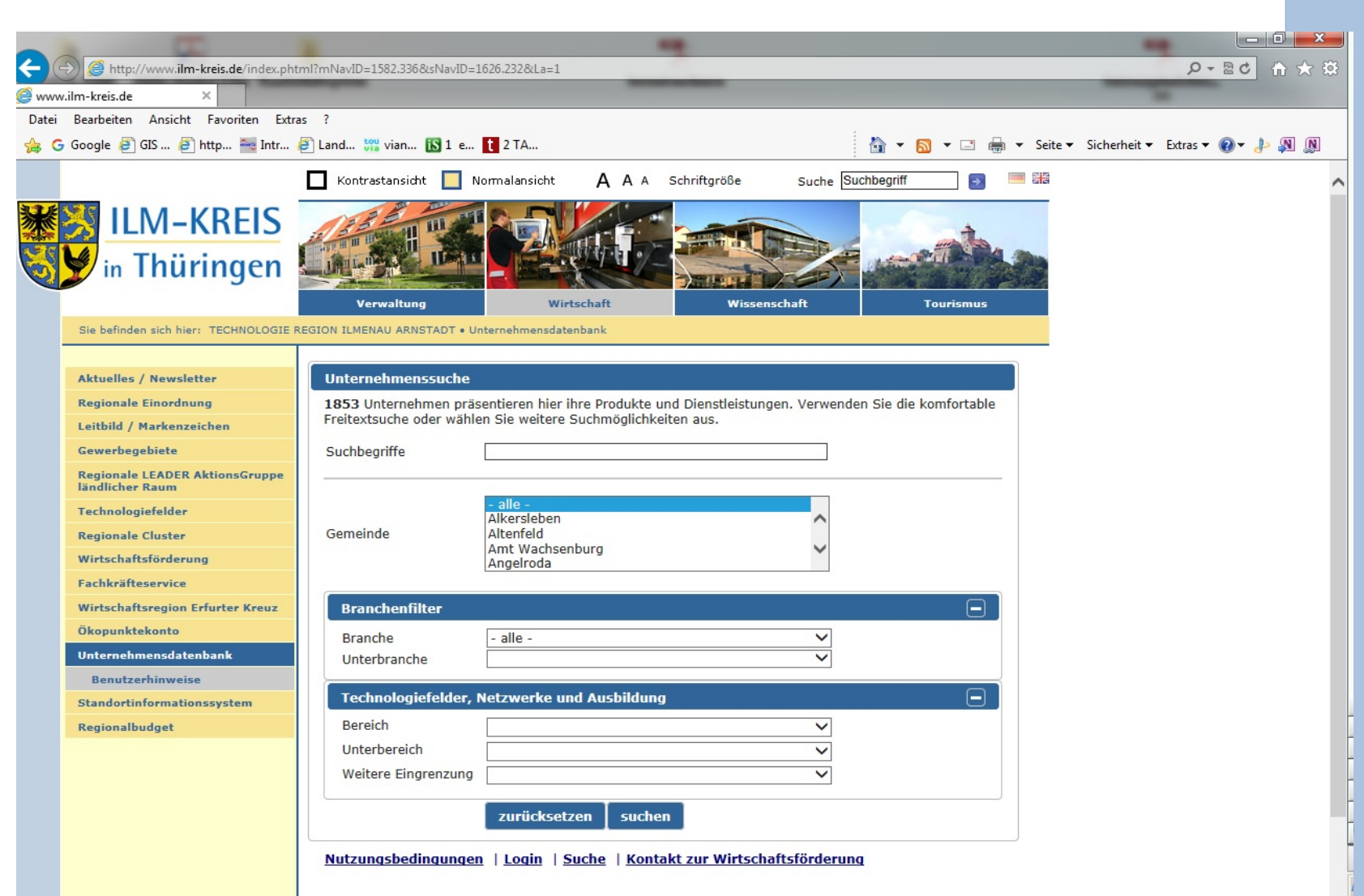

## Das Standortinformationssystem

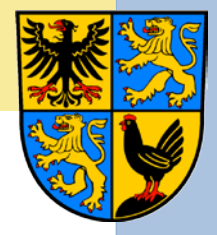

### in der Internetpräsentation des Ilm-Kreises

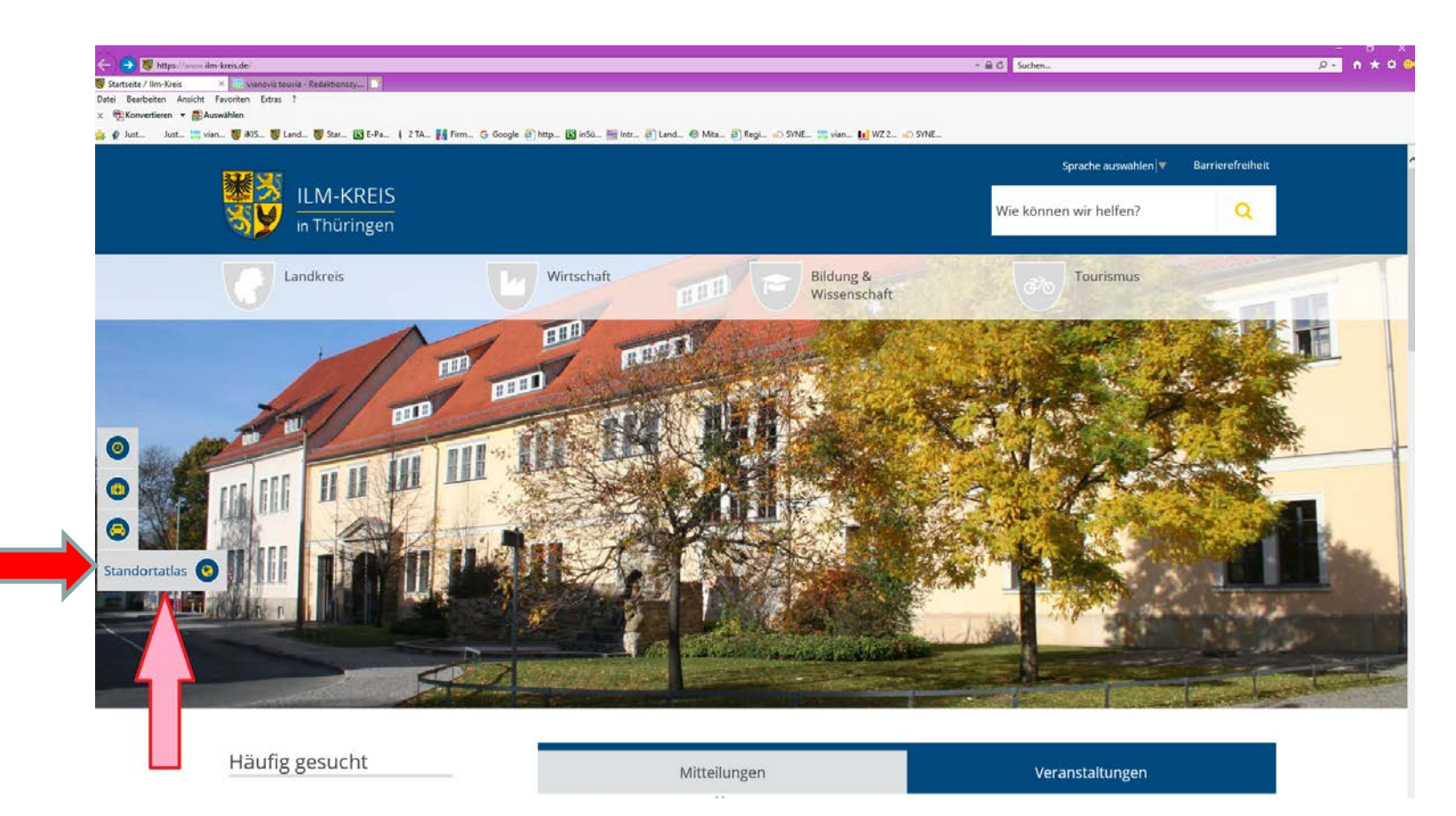

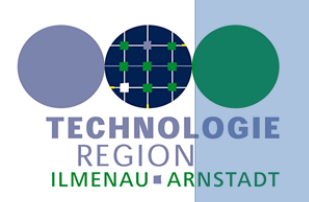

# Der Eingangsbildschirm

←

Datei

alkalden

Christes

mar und isteser

63

Grund

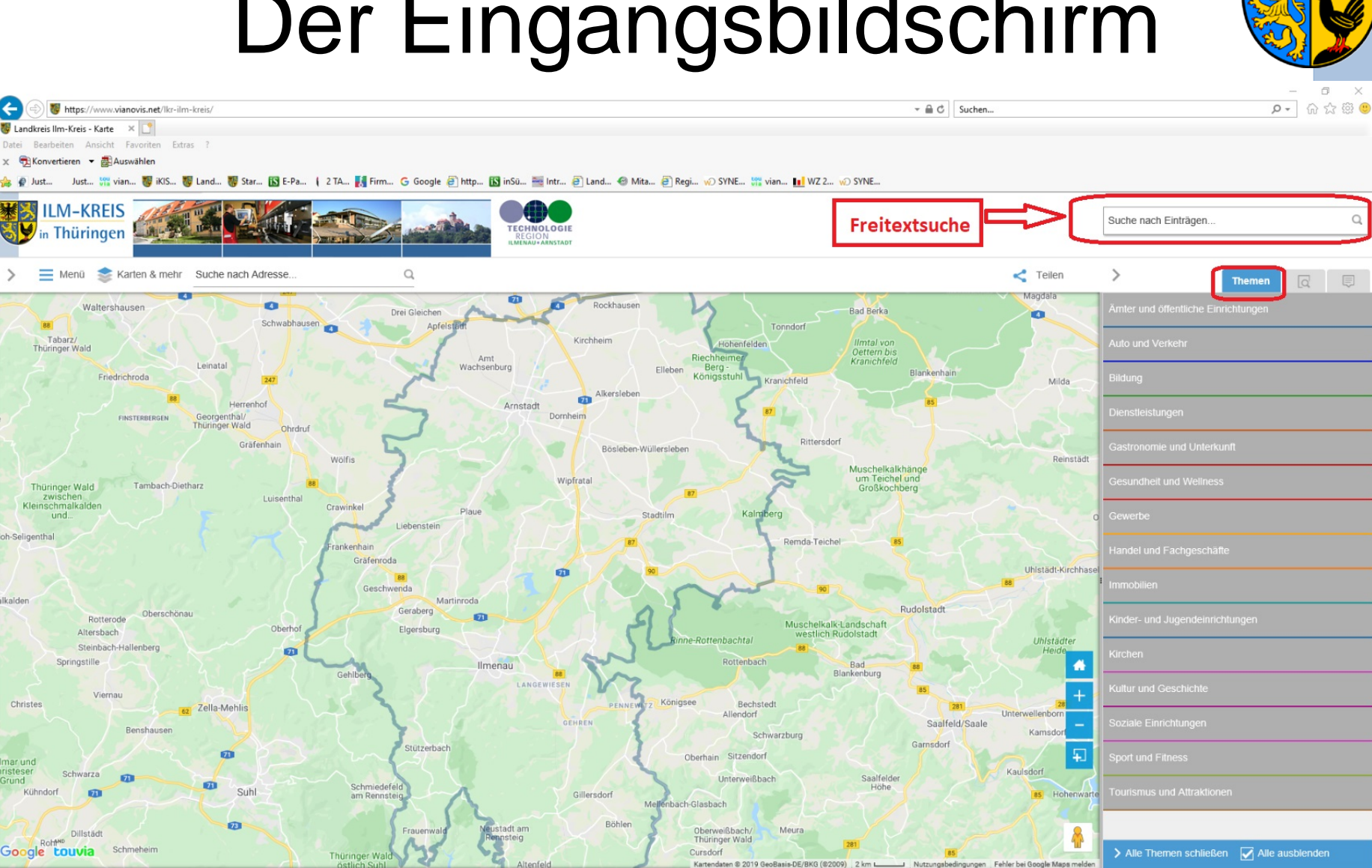

Deutsch Impressum & Datenschutz

> Windows Ink-Arbeitsbereich 13:30 ℐ

07.11.201

 $\mathcal V$ 

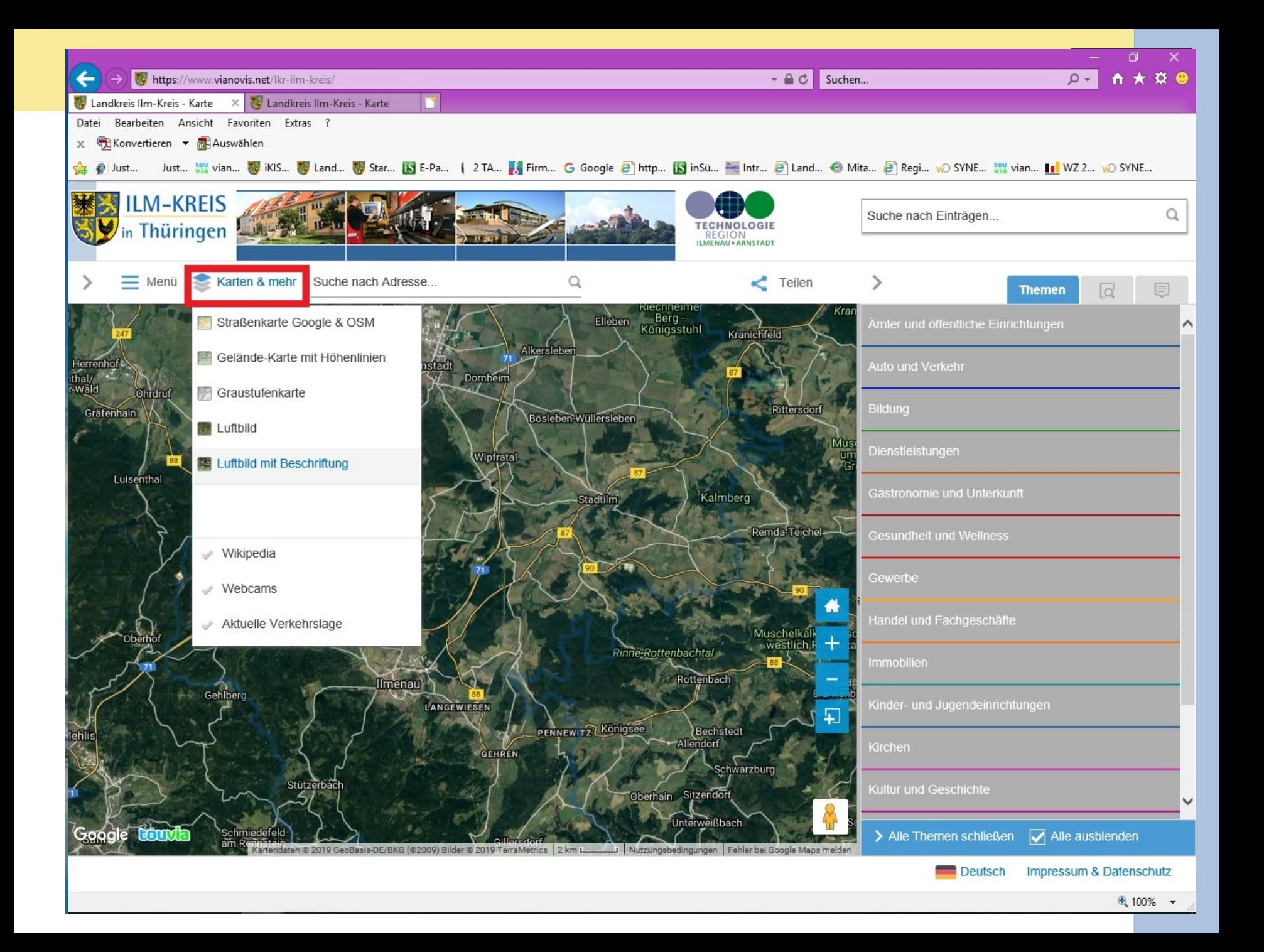

### Kontextmenü für Umkreissuche, Geländehöhe/Koordinaten anzeigen, Routenplaner und Deutsche Bahnverbindungen

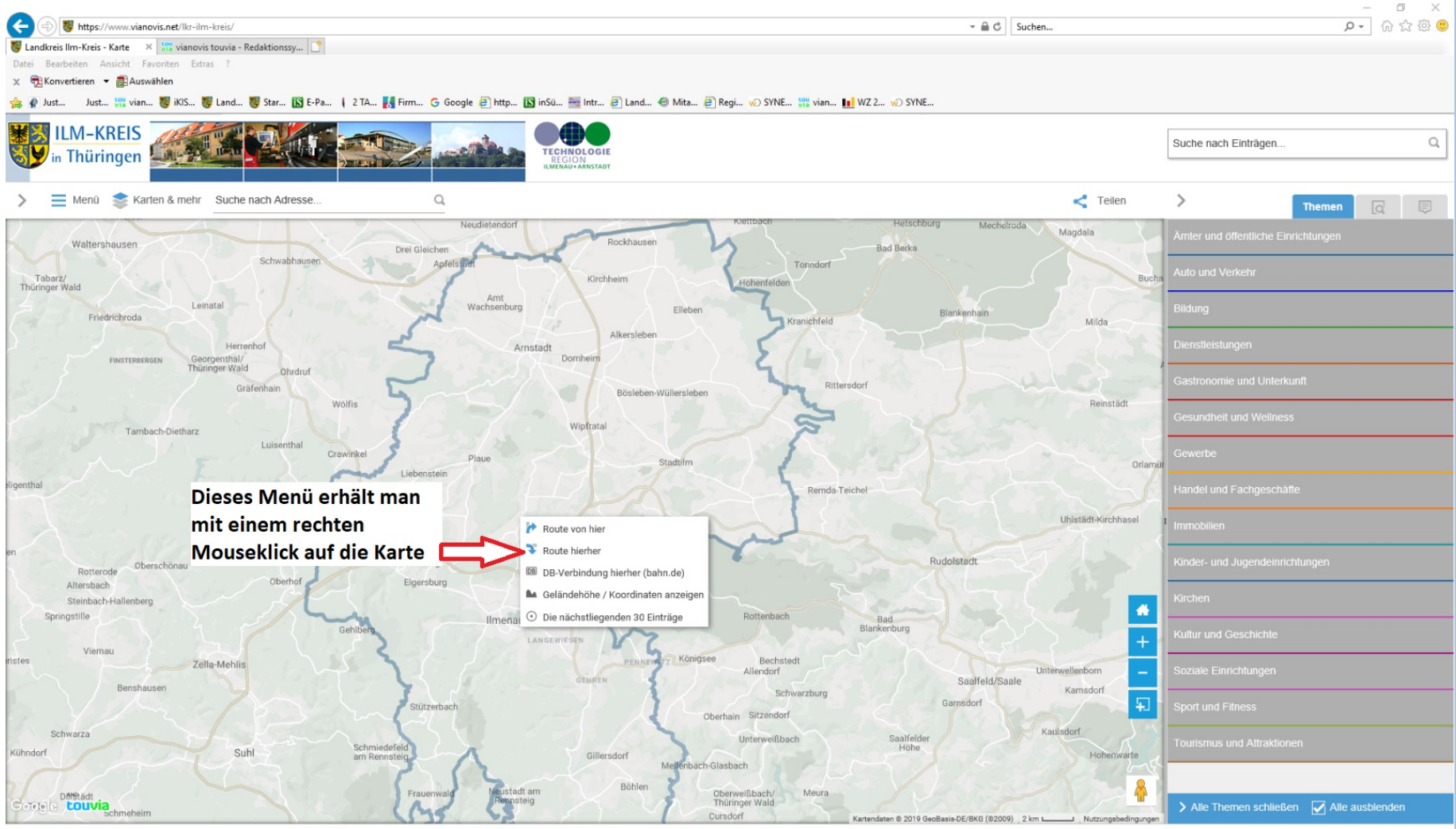

Deutsch Impressum & Datenschutz

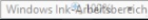

த

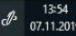

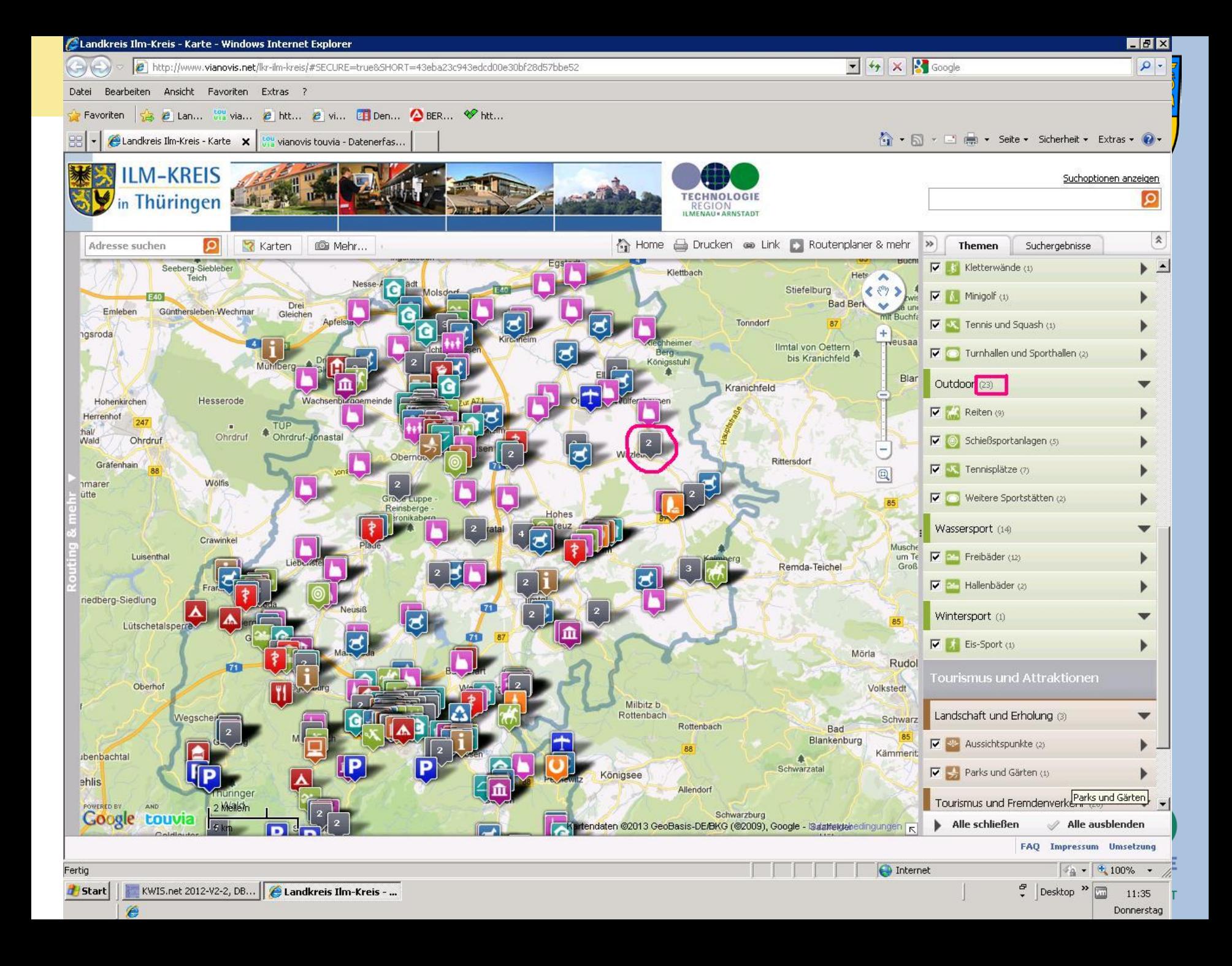

D- 俞☆ @ 0  $\leftarrow$  $\ast \triangleq \circlearrowleft \quad \text{Suchen...}$ https://www.vianovis.net/lkr-ilm-kreis/ Landkreis Ilm-Kreis - Karte X via vianovis touvia - Redaktionssy... Datei Bearbeiten Ansicht Favoriten Extras ?

x Chichovertieren v El Auswählen

Just… <sub>198</sub> vian… <mark>零</mark> iKIS… <mark>零</mark> Land… <mark>零</mark> Star… <mark>IS</mark> E-Pa… | 2 TA… | 1 Firm… G Google @ http… <mark>IS i</mark>nSū… Intr… @ Land… ● Mita… @ Regi… vD SYNE… ;;;;; vian… |∎ WZ 2… vD SYNE… **命 @** Just...

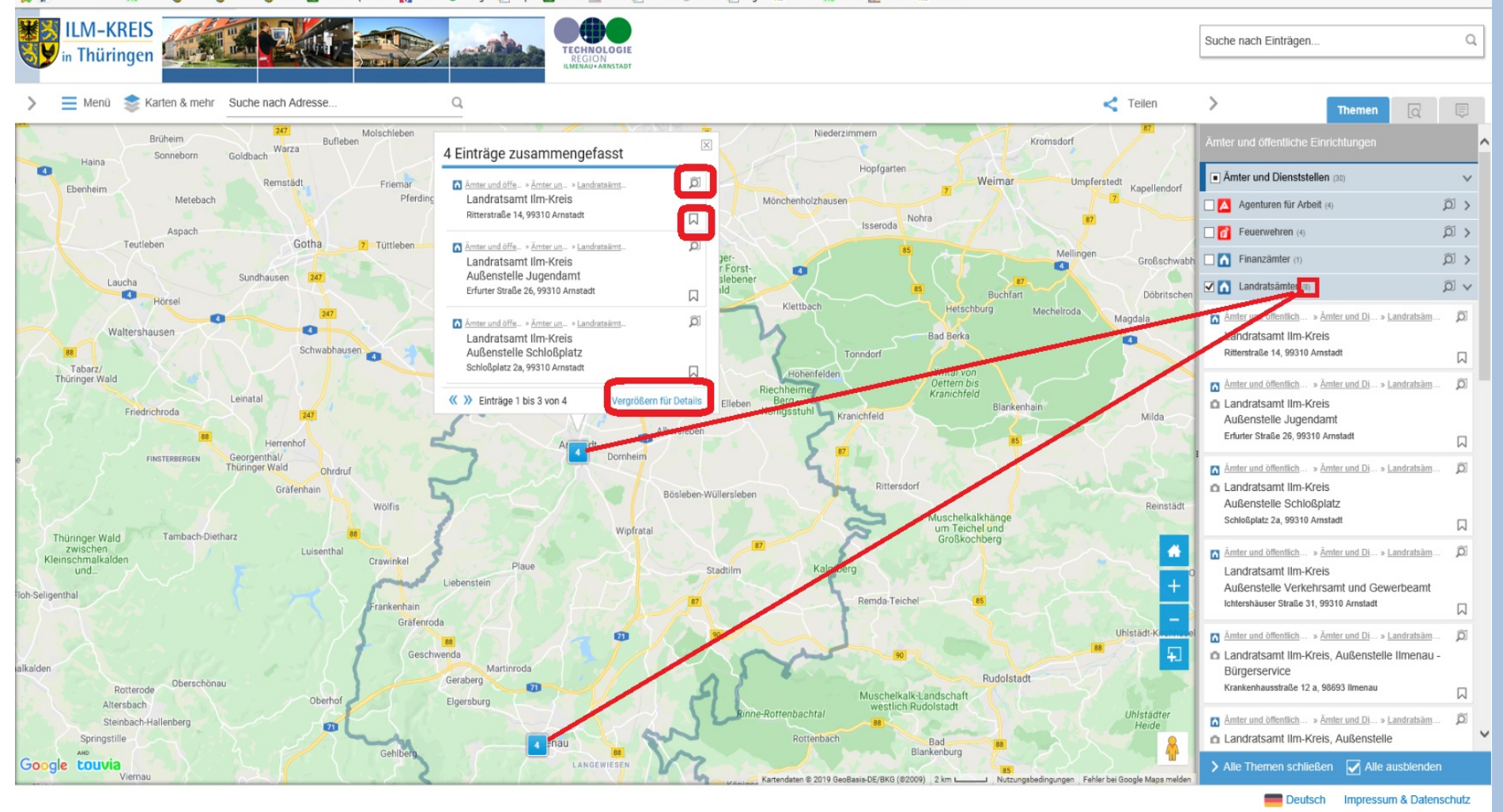

#### $e$  .  $\blacksquare$  .  $\blacksquare$  .

 $\mathcal{J}^5$   $^{13:44}_{07.11.2019}$ **REGION ILMENAU = ARNSTADT** 

Windows Ink-Arbeitsbereich

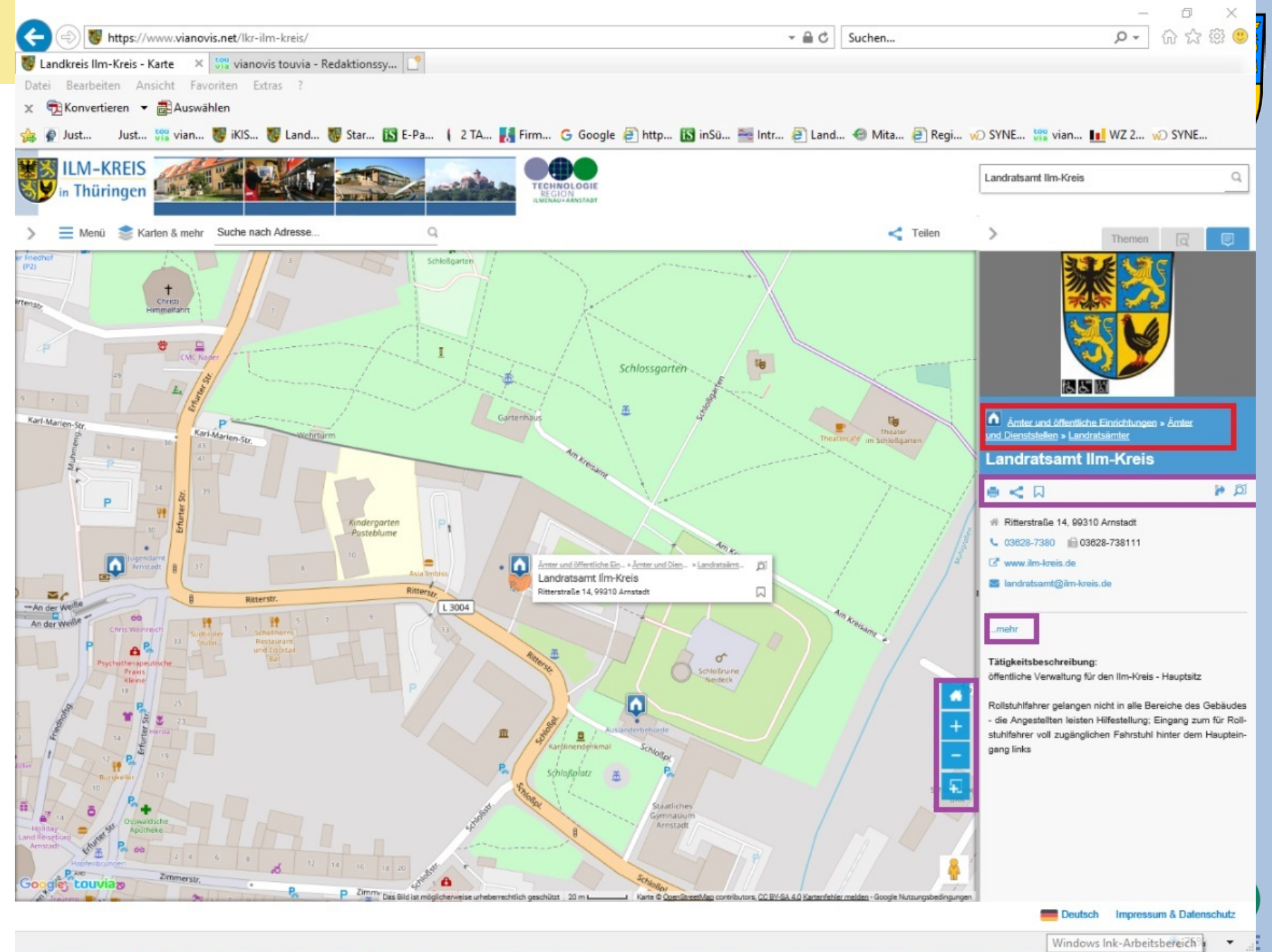

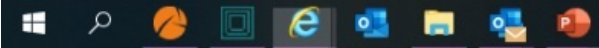

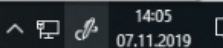

æ

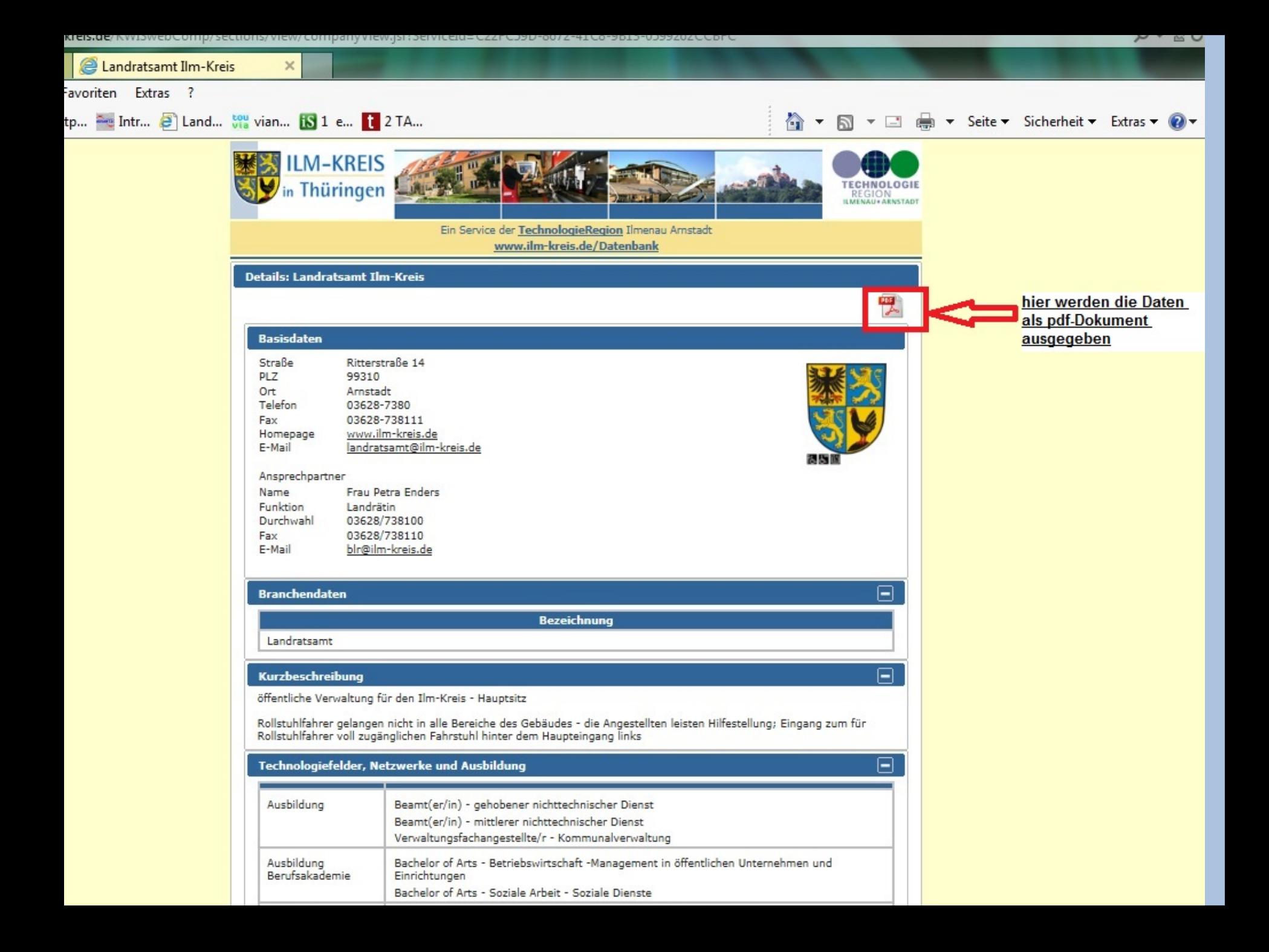

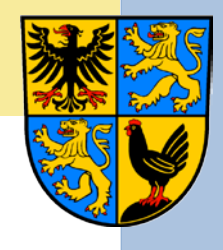

# Die Umkreissuche

- Wenn Sie mit der Rechten Maustaste eine Position auf der Karte anklicken, können Sie von diesem Ort ausgehend die nächsten 30 Einträge suchen lassen.
- Das Suchergebnis erscheint anschließend unter dem Reiter Suchergebnisse mit den entsprechenden Entfernungsangaben .

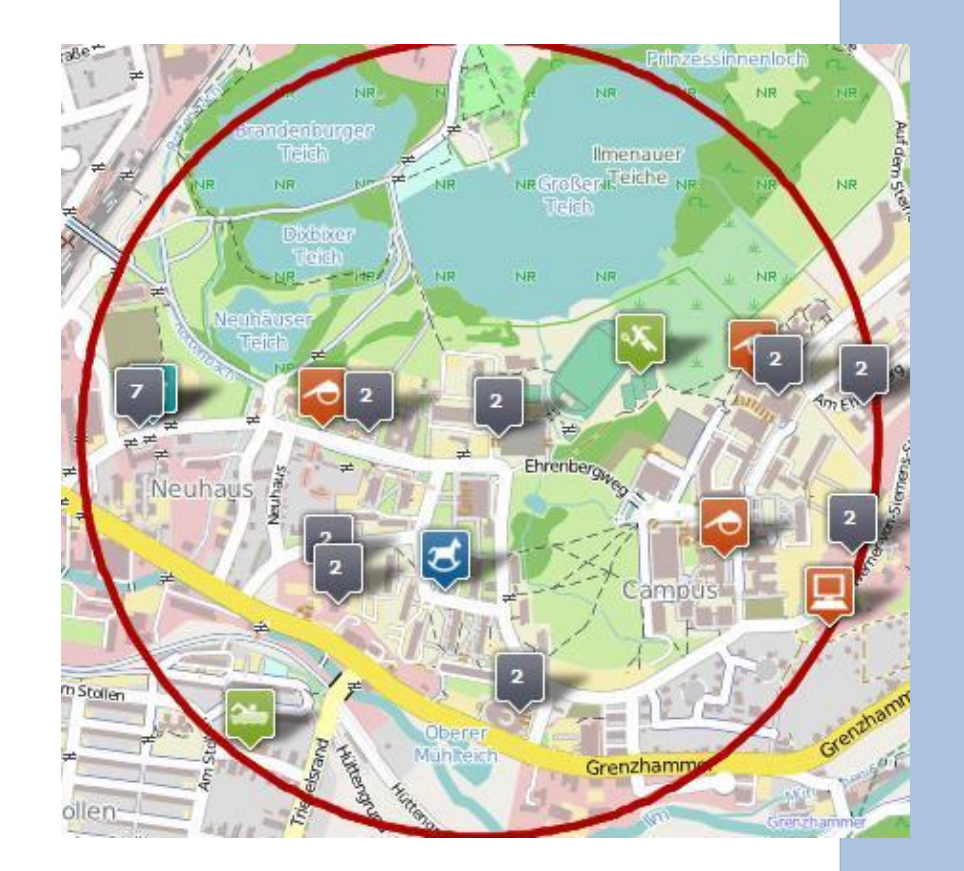

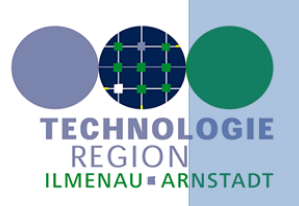

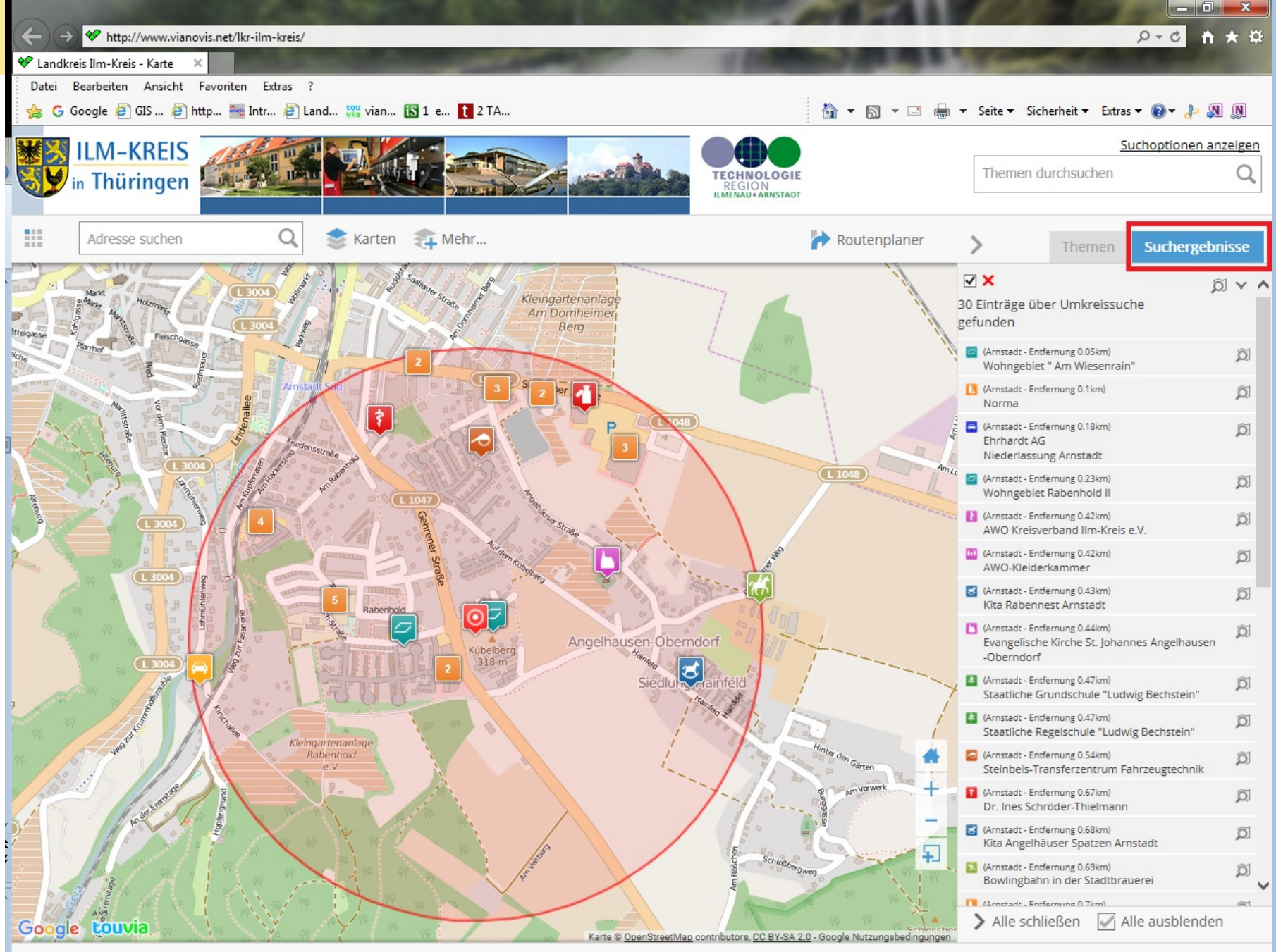

Impressum

# Veranstaltungsplanung

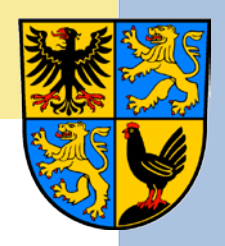

• Nutzung des Standortinformationssystems als Anfahrtsskizze mittels integriertem Routenplaner

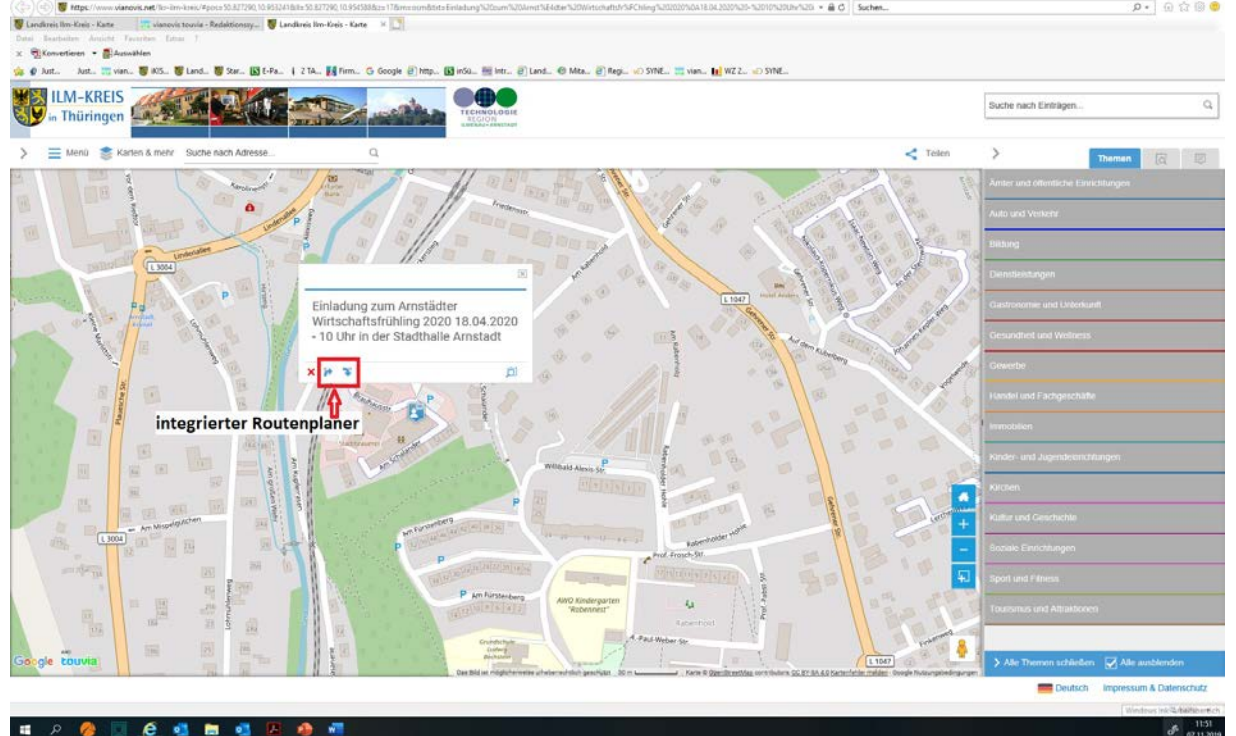

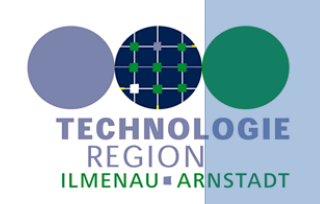

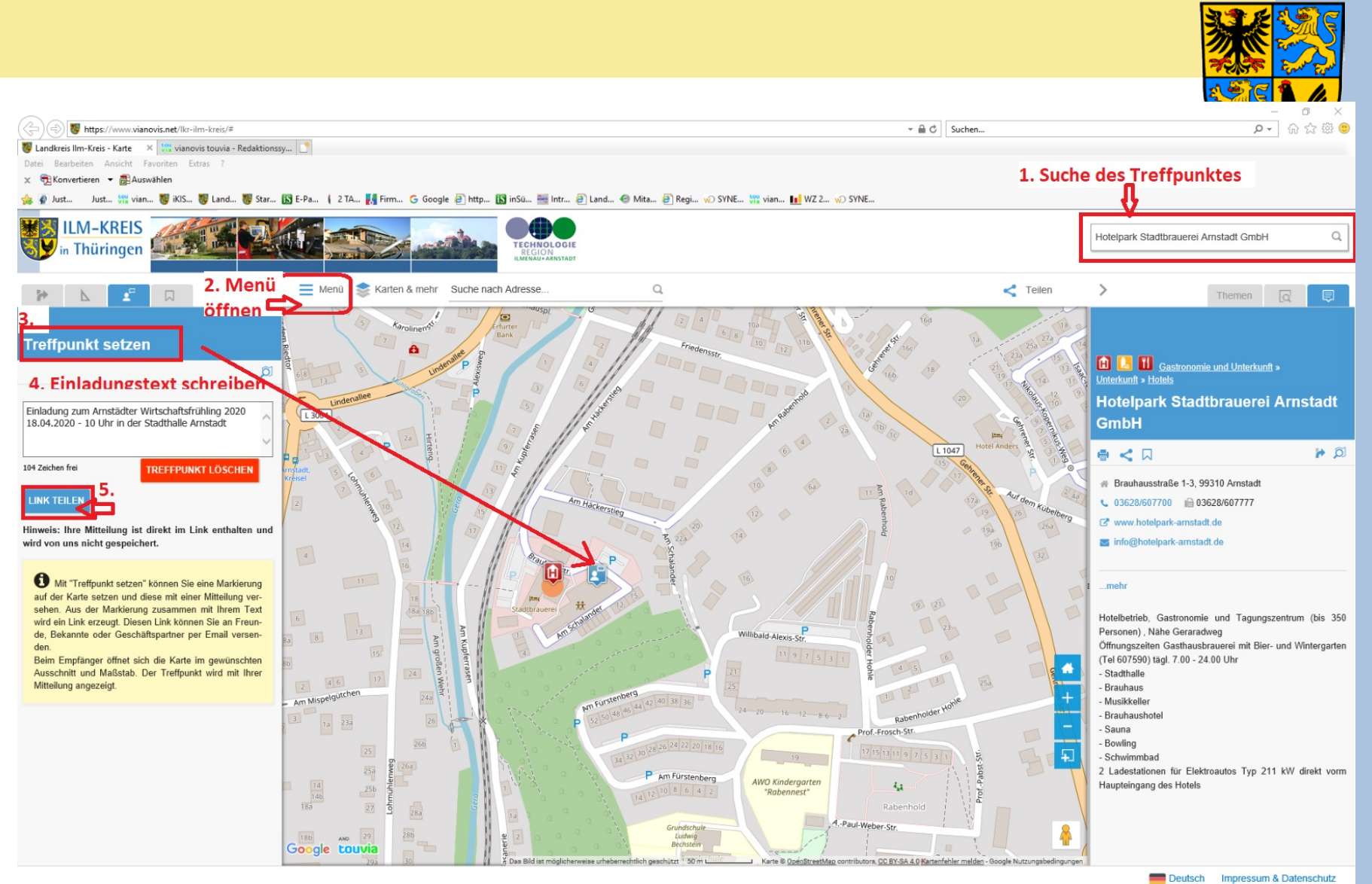

#### **COLL**  $\overline{\mathbf{w}}$ **RB**

Windows Ink-Arbeitsbereich

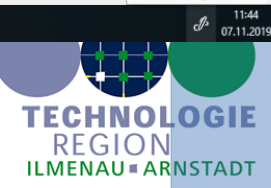

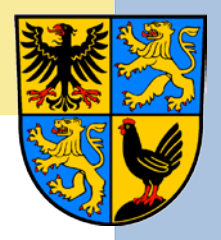

# Die Einladungsmail mit Link

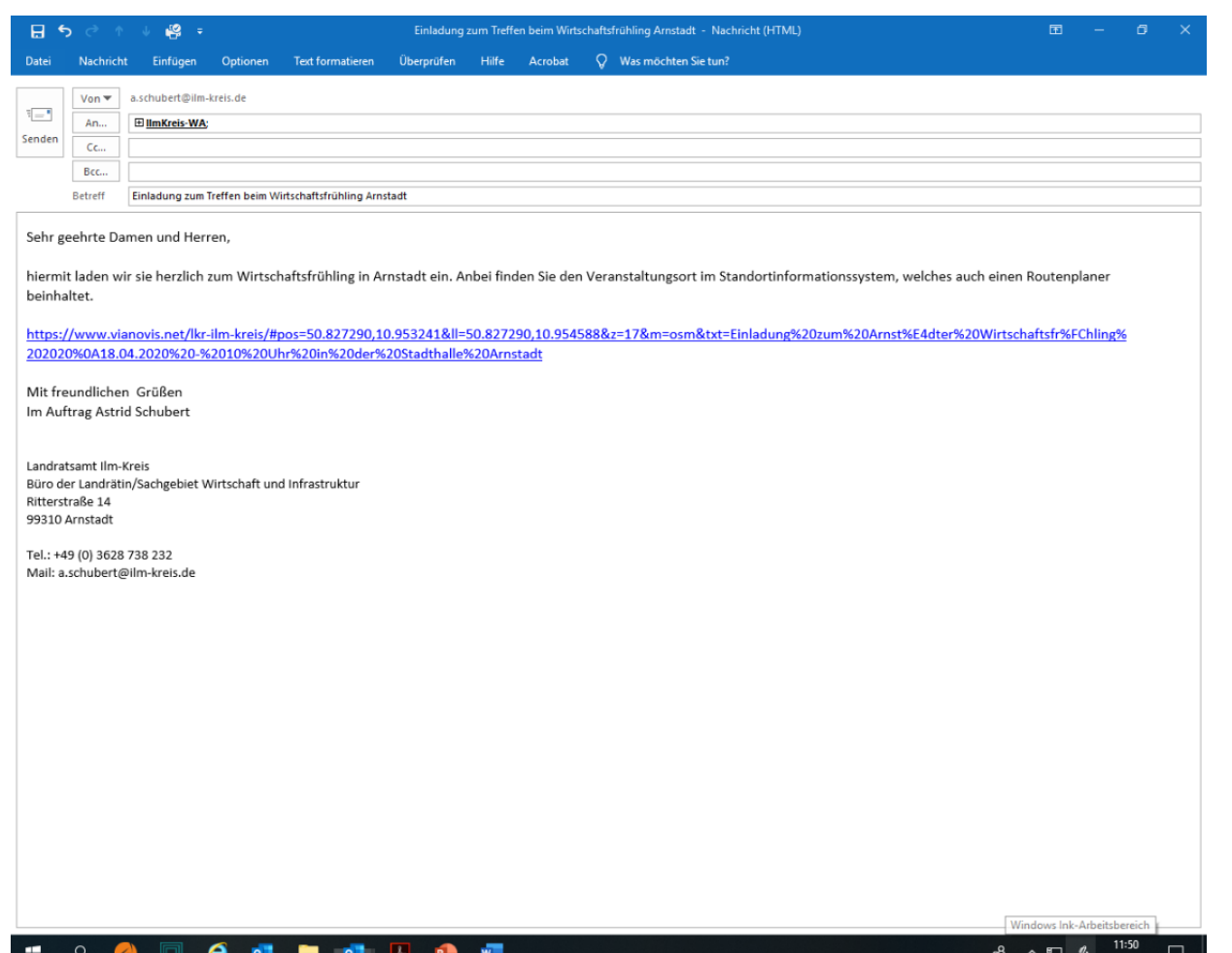

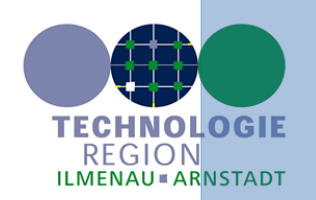

07112019

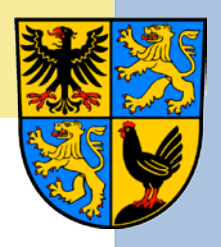

### Die Kartenansicht aus dem erzeugten Link

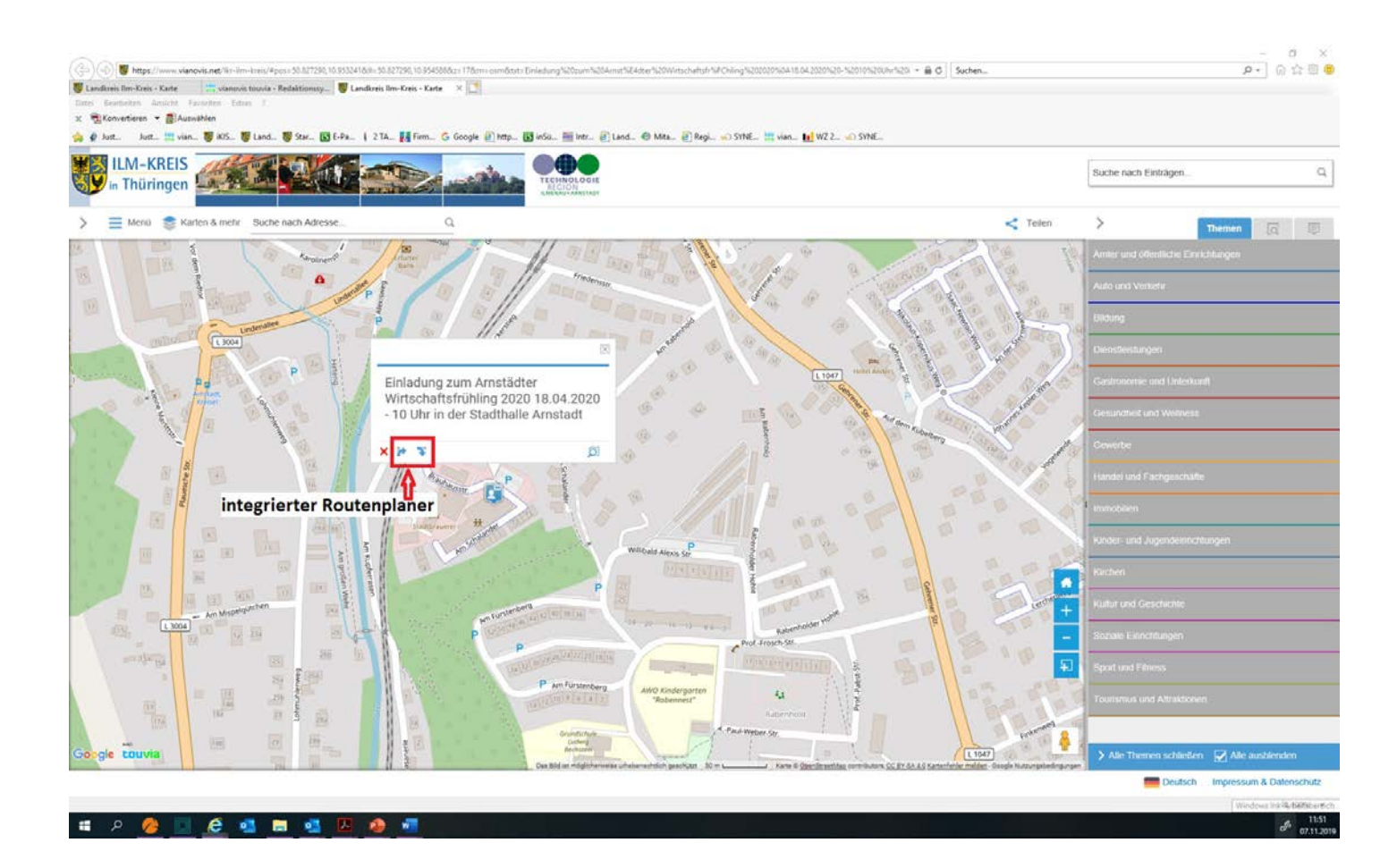

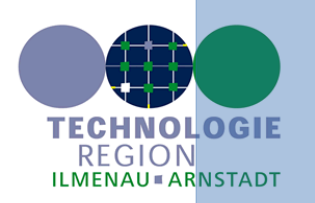

### Zusammenstellung individueller Kartenansichten versenden

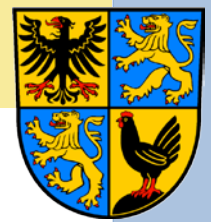

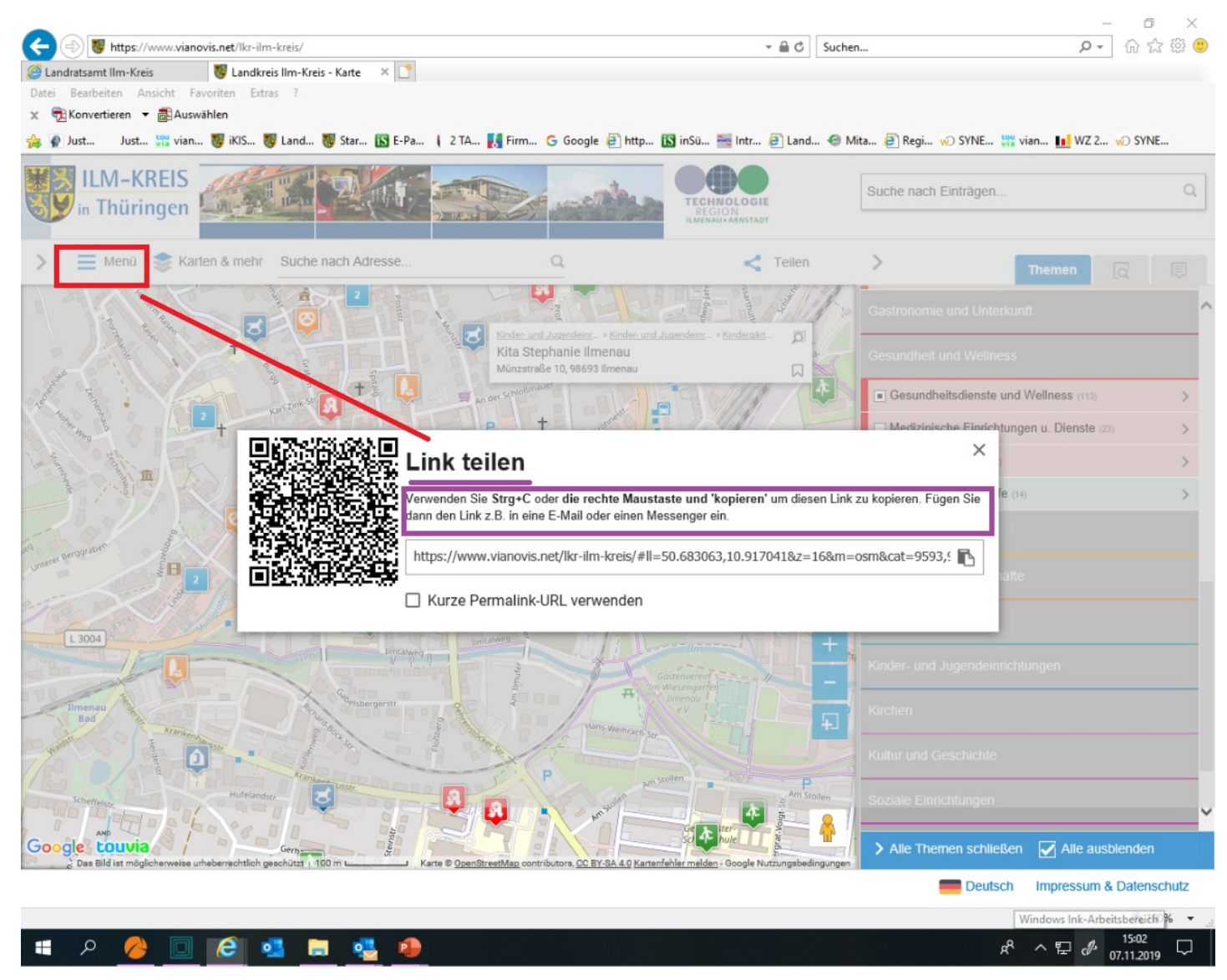

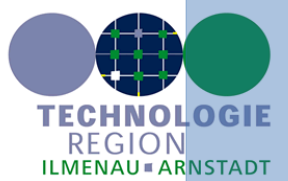

### Auch im Standortinformationssystem

### Wander- und Radwege mit Beschreibung und Höhenprofil, GPX- und KML-Download

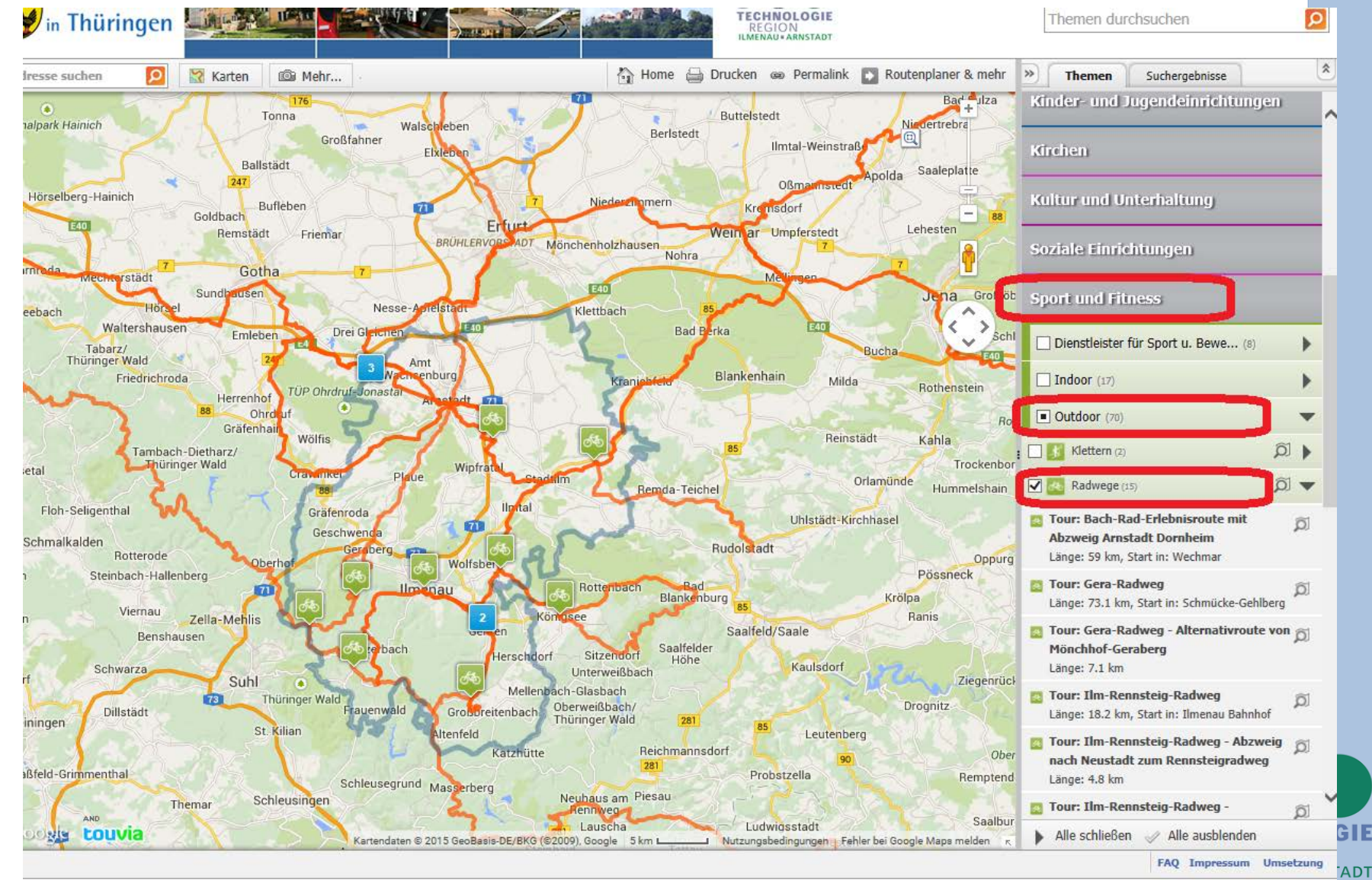

### Auch im Standortinformationssystem

### Wander- und Radwege mit Beschreibung und Höhenprofil, GPX- und KML-Download

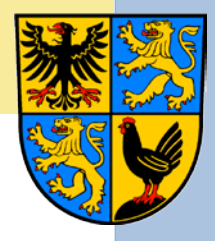

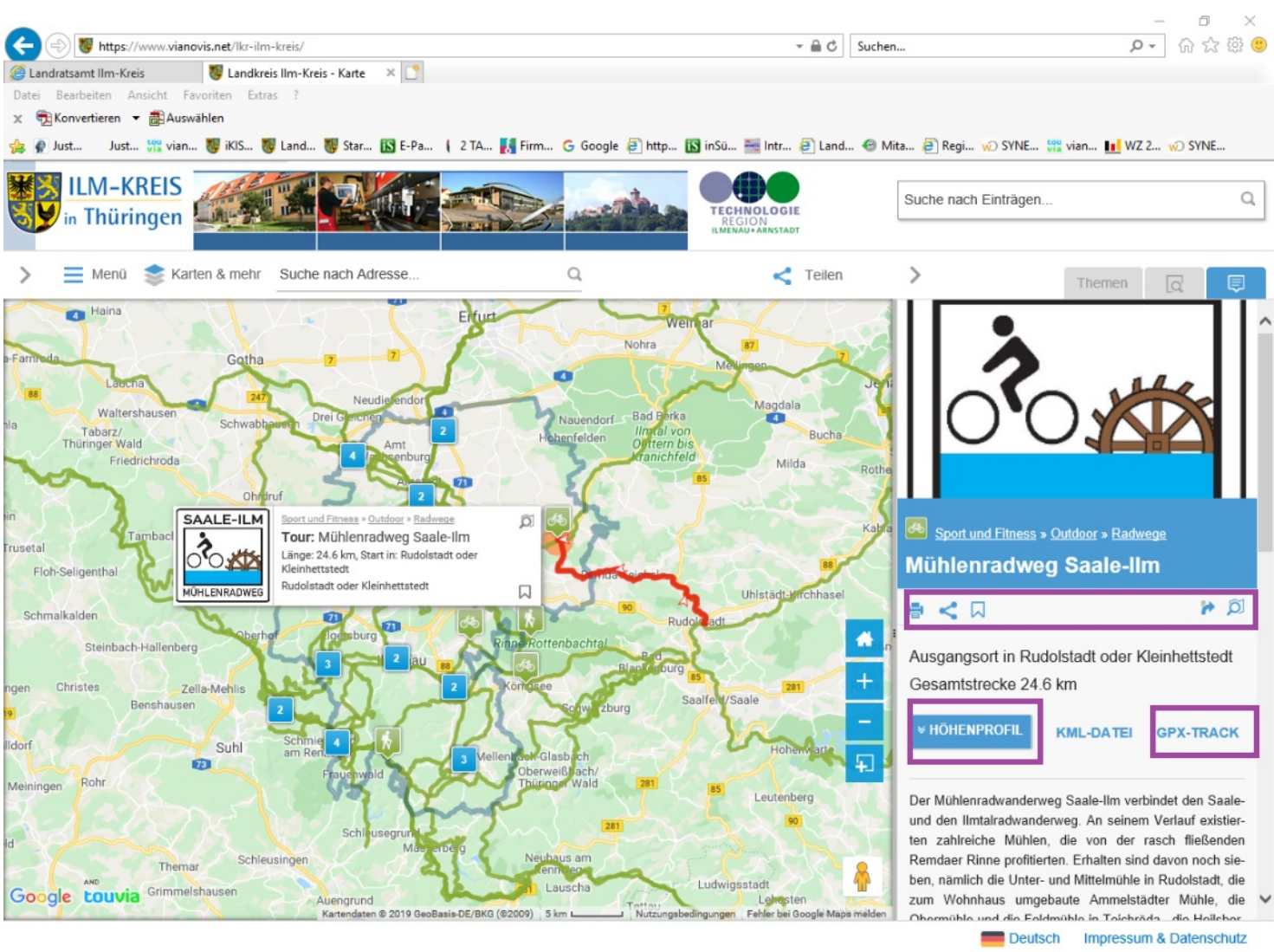

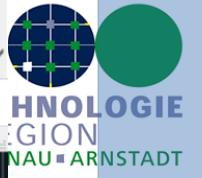

Windows Ink-Arbeitsbereich

 $\mathscr{P}$ 

ロ

15:15

07.11.2019

#### $\boldsymbol{e}$ 幅 ы **PL**

Wander– und Radwege mit Beschreibung und Höhenprofil GPX- und KML-Download im Standortinformationssystem

### **Beinhaltet folgende Darstellungsmöglichkeiten:**

- Download der Streckendaten für GPS-Geräte
- Ausdruck der Beschreibung mit Übersichtskarte, Höhenprofil und Routeneigenschaften
- Bild mit Radwegelogo oder Wanderwegskennzeichnung oder andere Bilddatei

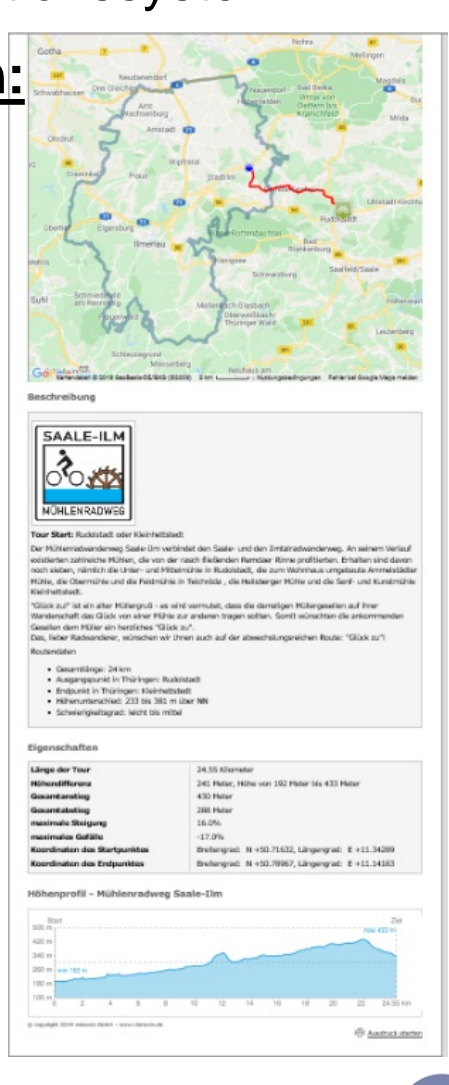

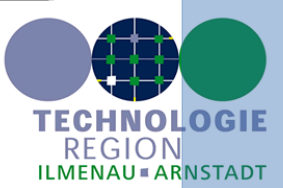

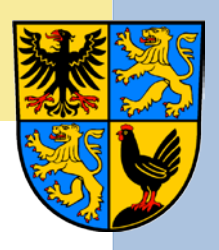

# Die Unternehmensdatenbank des Ilm-Kreises

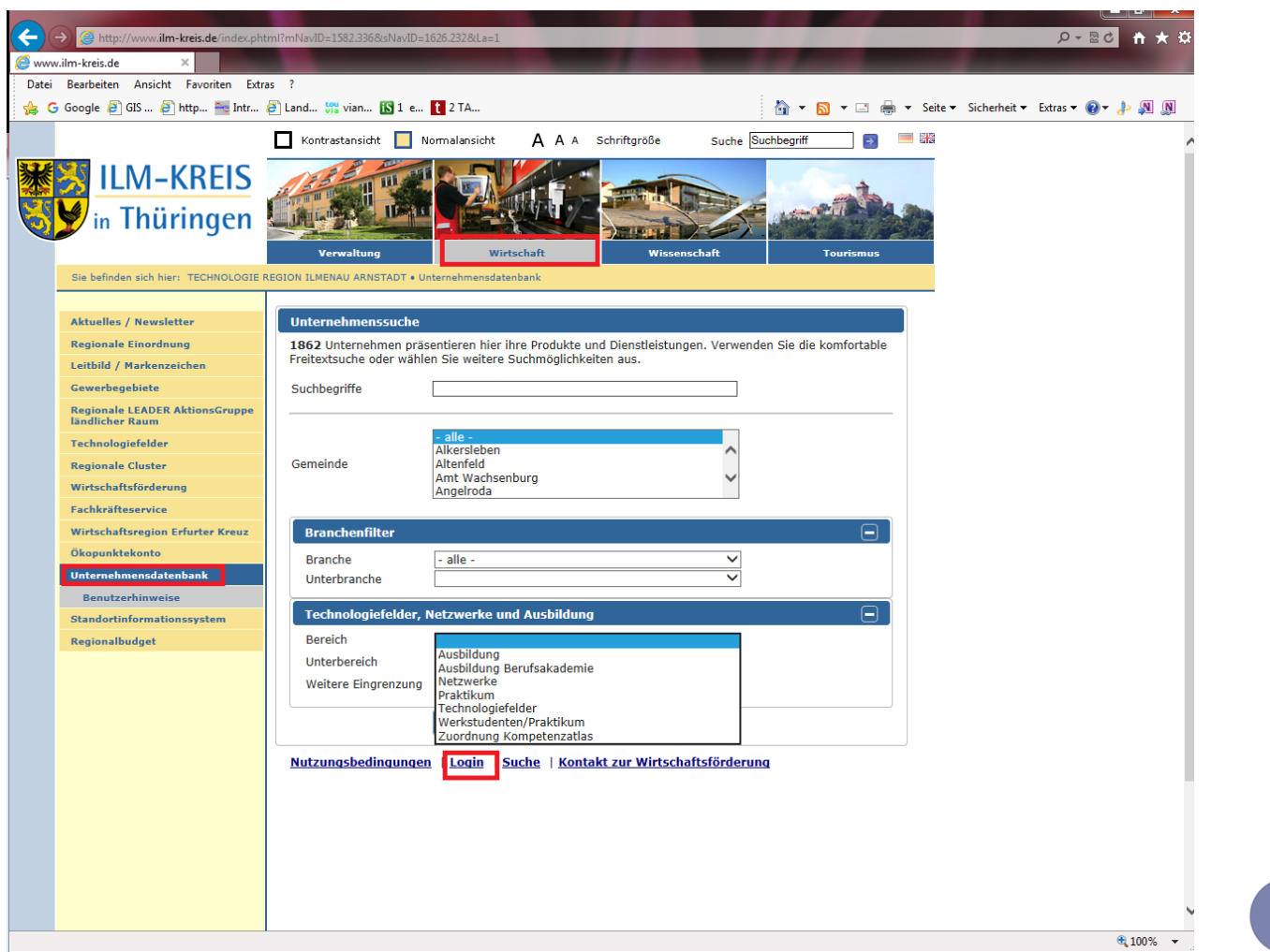

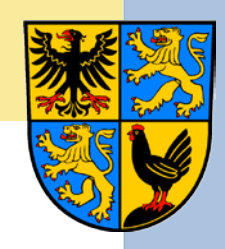

TECHNOLOGIE REGION **ILMENAU & ARNSTADT** 

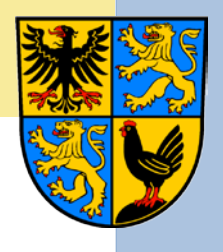

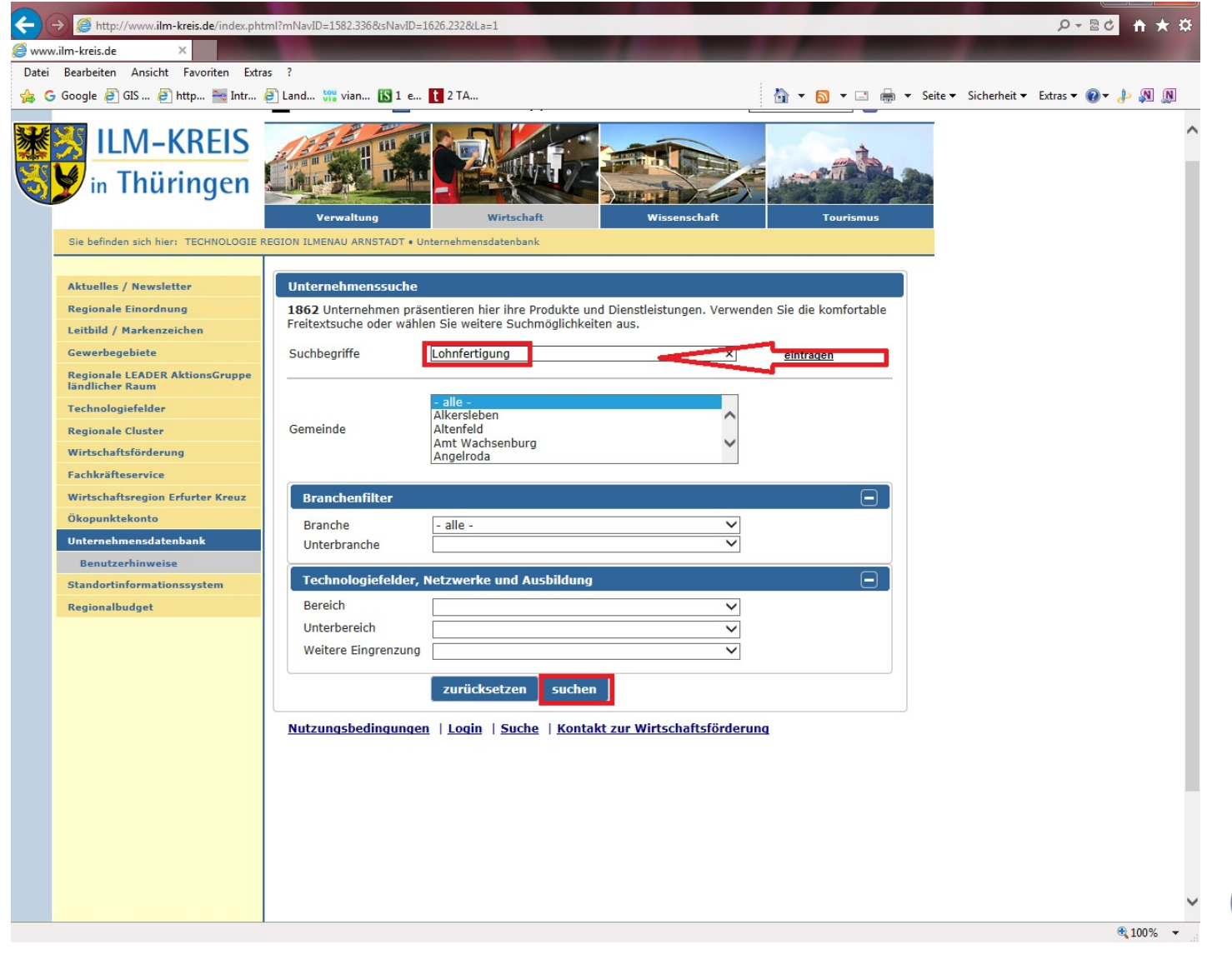

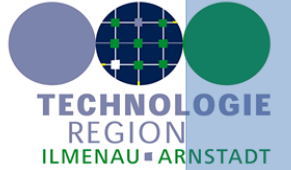

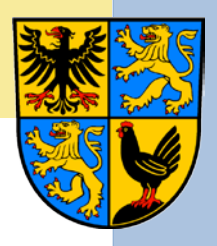

### nach Ausbildungsfirmen

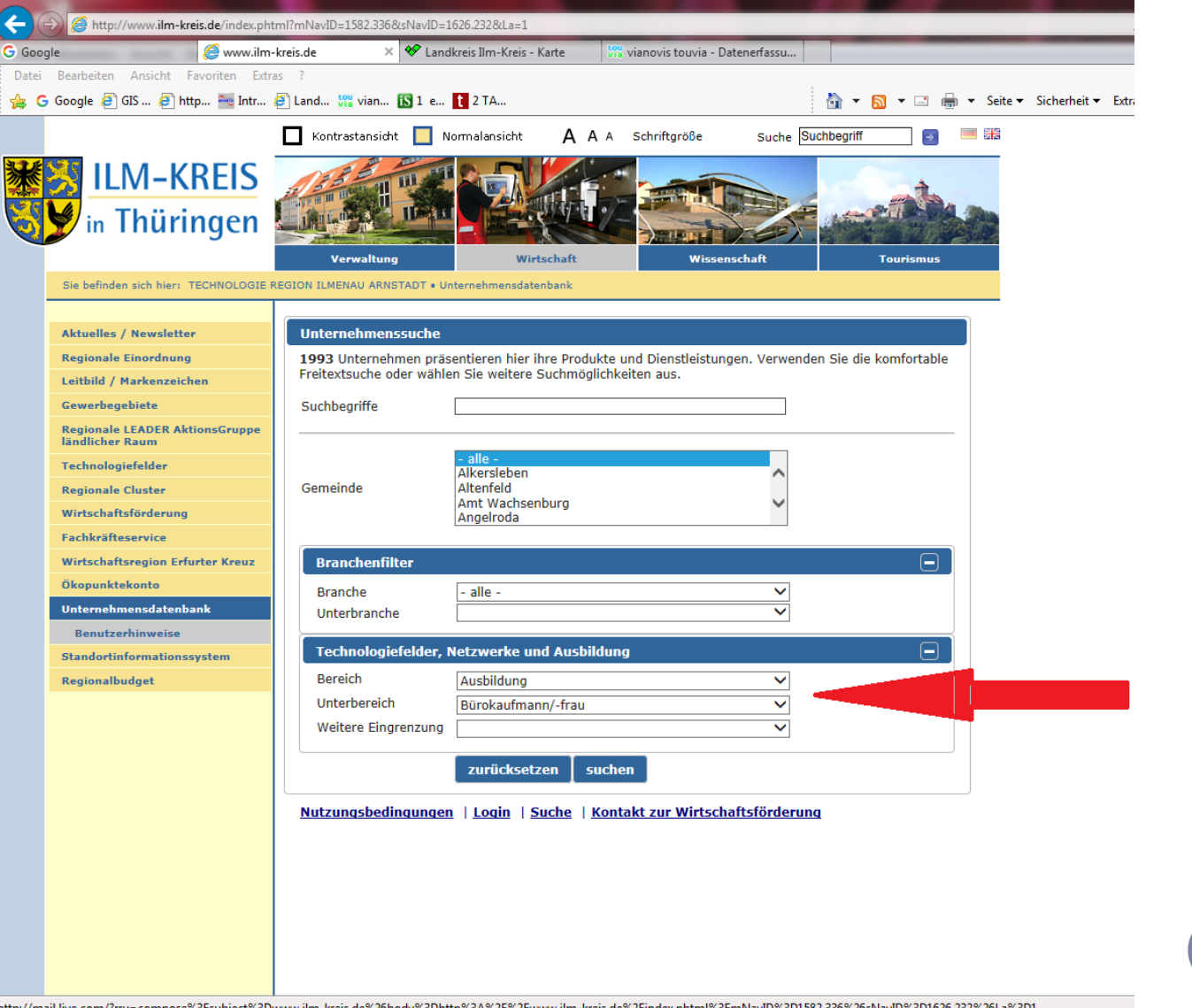

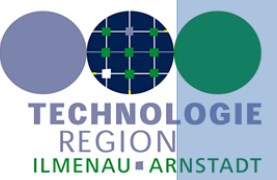

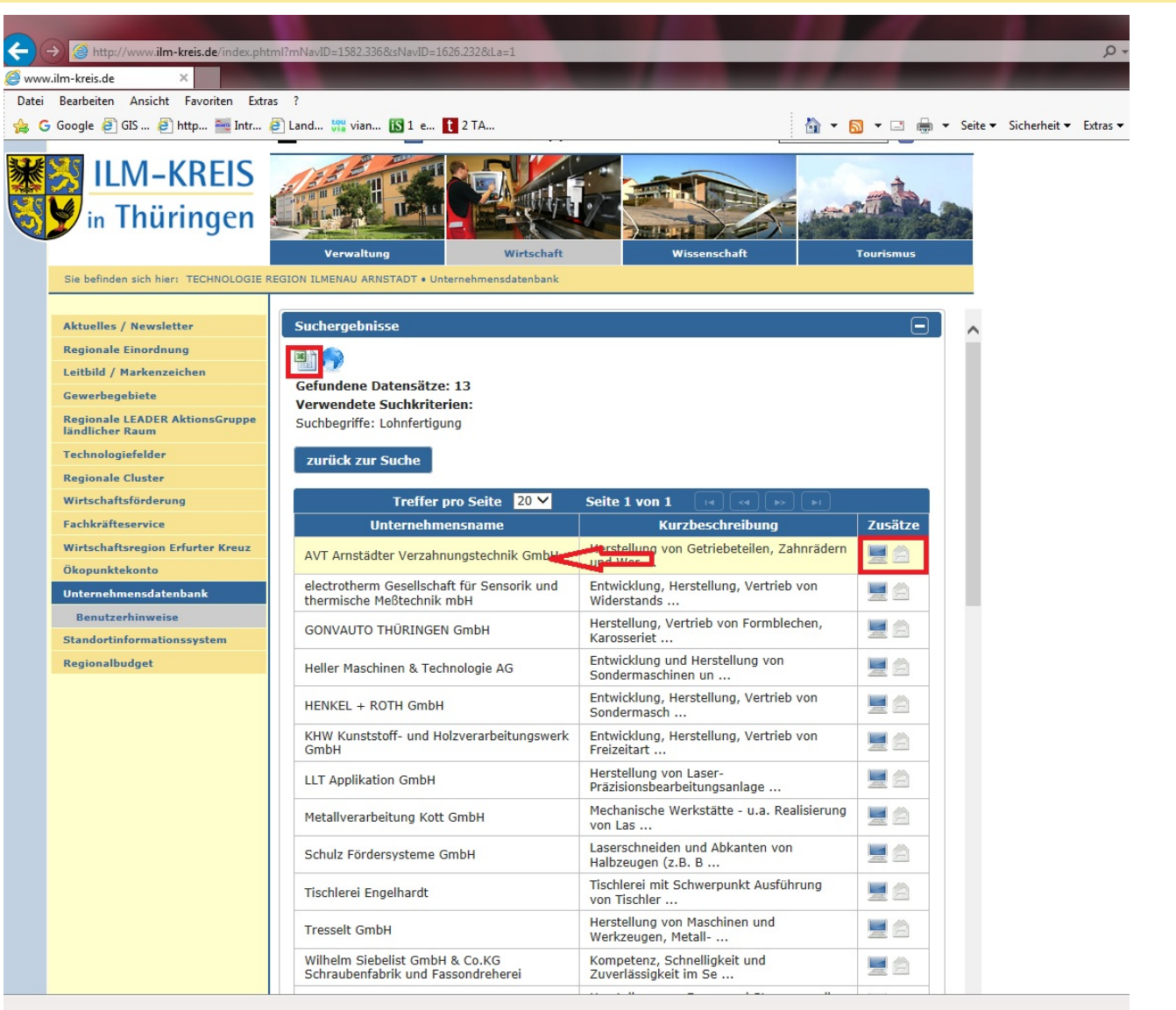

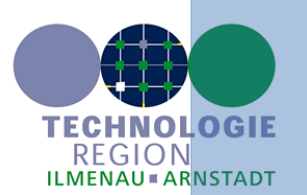

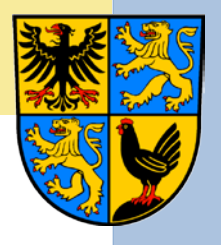

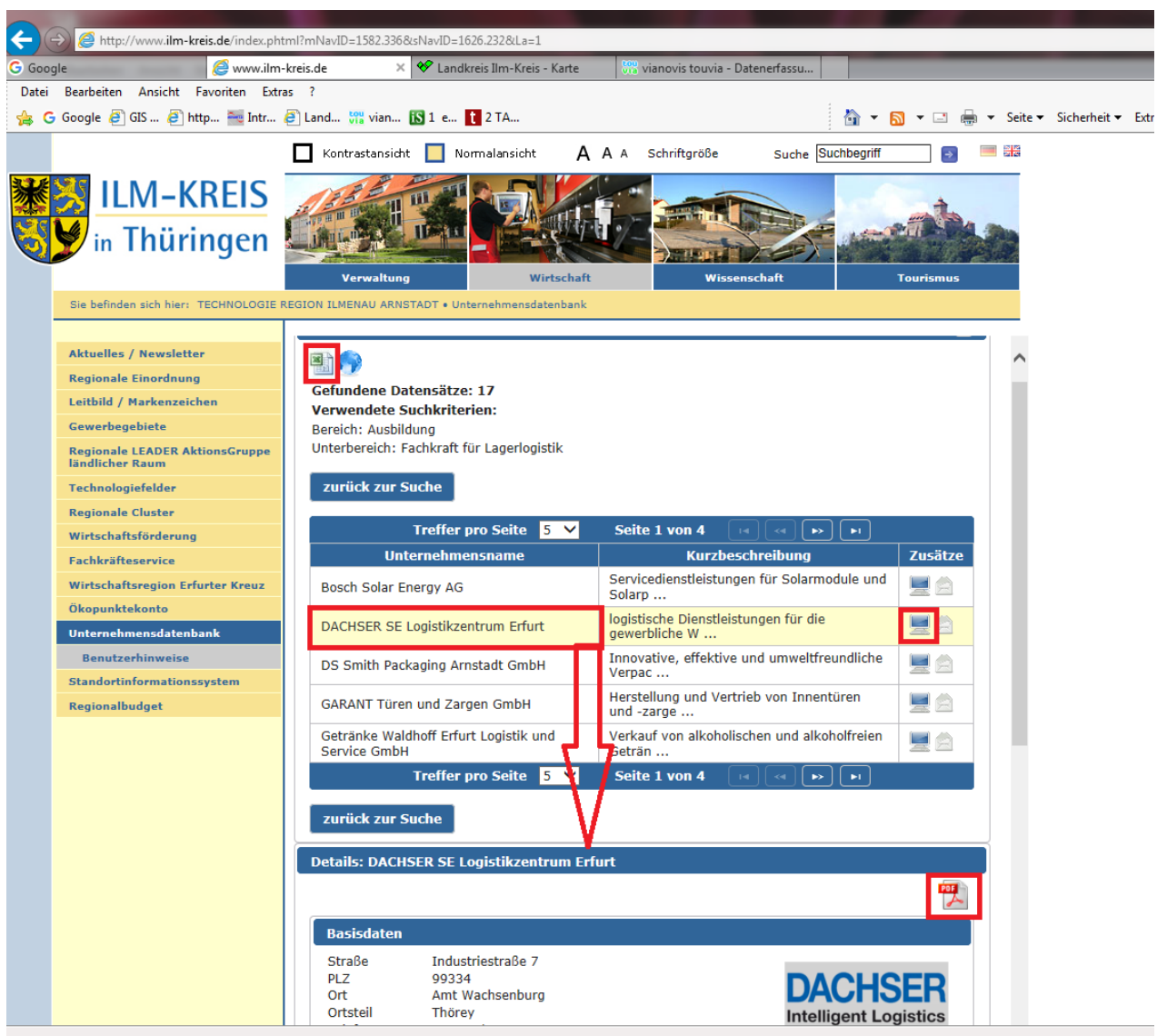

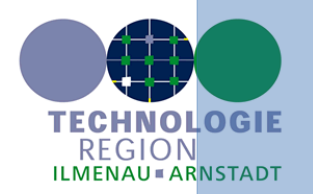

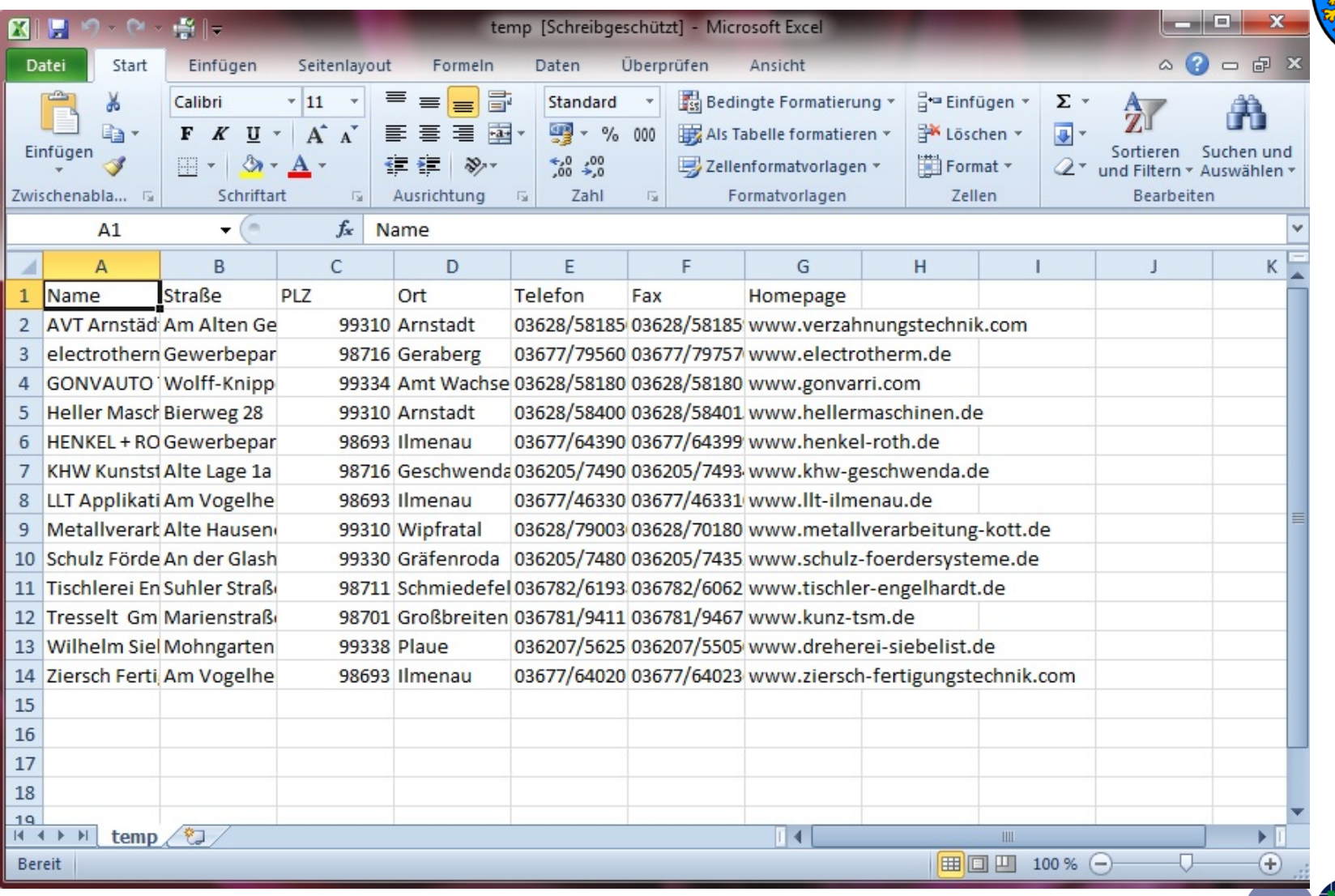

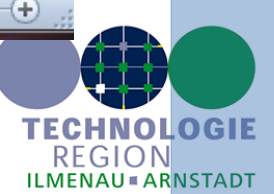

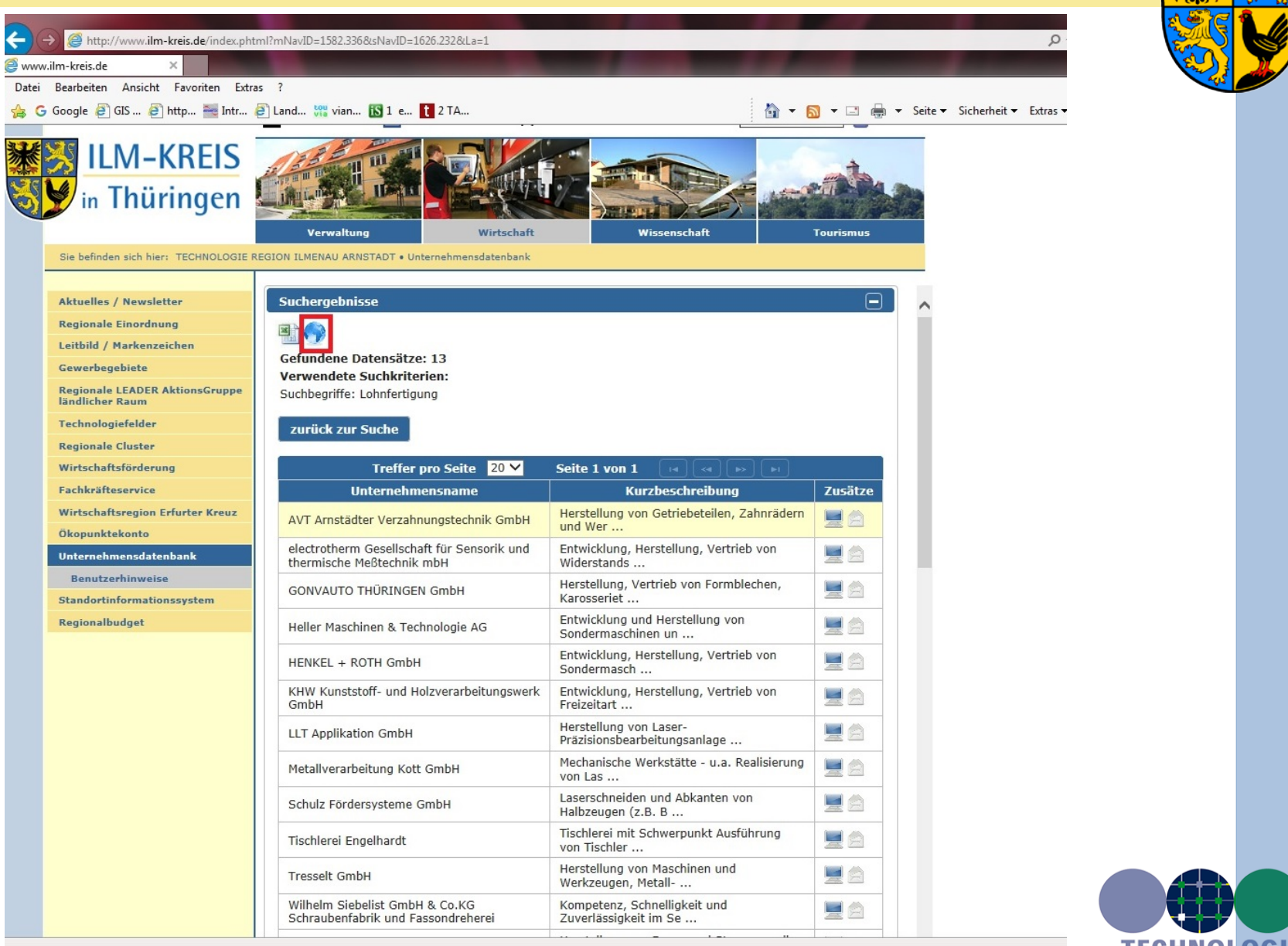

TECHNOLOGIE REGION **ILMENAU & ARNSTADT** 

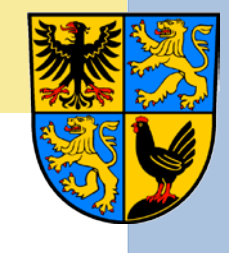

Schließen → http://www.vianovis.net/lkr-ilm-kreis/#SHORT=ca5f302ad9608a3f4aeef2c0ad8f8776  $D - C$  $\sim$ www.ilm-kreis.de Landkreis Ilm-Kreis - Karte Datei Bearbeiten Ansicht Favoriten Extras ? G Google 8 GIS... 8 http... 2 Intr... 8 Land... Wa vian... IS 1 e... 1 2 TA... Suchoptionen anzeigen **ILM-KREIS** Themen durchsuchen Q **TECHNOLOGIE** n Thüringen REGION<br>ILMENAU « ARNSTADT Karten **4** Mehr... Q Adresse suchen Þ Routenplaner **Suchergebnisse** m Themen √ X 13 Einträge geladen Uiste drucken\*  $\wedge$  $\mathcal{D} \vee$  $\times$ AVT Arnstädter Verzahnungstechnik Beschreibungen drucken **GmbH Bad** (Ilmenau) eberstedt  $\varnothing$ Langensalza Ziersch Fertigungstechnik GmbH & Co.KG Druckvorschau öffner  $\triangle$ [<sup>22</sup>] (Schmiedefeld am Rennsteig) Verarbeitendes Gewerbe - Maschinenbau Neumark Buttelstedt  $\mathfrak{D}$ \* Zusätzlich zum aktuellen Tischlerei Engelhardt Berlstedt Kartenausschnitt können Sie eine Liste **Adresse** (Geraberg) **Ø** Am Alten Gericht 17 mit Detail-Informationen der Ettersburg electrotherm Gesellschaft für Sensorik und sichtbaren Marker ausdrucken. g-Hainich 99310 Arnstadt thermische Meßtechnik mbH Tel.: 03628/581850 Kromsdor Fax: 03628/5818599 A (Amt Wachsenburg)  $\Omega$ Sonneborn - Haina **Arnstädte GONVAUTO THÜRINGEN GmbH** Homepage E-Mail Weimar erzahnungstechni Permalink erzeugen **GmbH** (Ilmenau)  $\mathfrak{D}$ …mehr Nohra **HENKEL + ROTH GmbH** Mit der Permalink-Funktion können Sie Mellinc Haretallung von Gatriahatailan (Ilmenau) einen Link aller momentan aktiven O. **OBOO** LLT Applikation GmbH  $00.$ Kategorien oder Suchergebnisse inkl. der Karten-Einstellungen erzeugen und Waltershausen Arnstadt) **Bad Berka**  $\mathfrak{D}$ Schwabhausen Heller Maschinen & Technologie AG diesen dann zum Beispiel per E-Mail Tabarz/ **Ilmtal** von lohenfelden iringer Wald Ichtershausen Oettern bi versenden oder zu Ihren Browser-(Wipfratal) kanichfeld  $\mathfrak{D}$ Friedrichroda ifeld Metallyerarbeitung Kott GmbH Favoriten hinzufügen. Arnstadt Gräfenroda) Ohrdruf  $\tilde{D}$ Schulz Fördersysteme GmbH **Treffpunkt setzen** Tambach-Dietharz/ (Arnstadt)  $\mathfrak{D}$ AVT Arnstädter Verzahnungstechnik Mit "Treffpunkt setzen" können Sie eine Thüringer Wald Crawink Stadtilm Remda-Teichel Markierung auf der Karte setzen und Uhlstädt-Ki (Geschwenda)  $\varpi$ KHW Kunststoff- und Holzverarbeitungswerk GmbH diese mit einer Mitteilung versehen. **Ilmtal** Aus der Markierung zusammen mit (Großbreitenbach)  $\mathfrak{O}$ a Ihrem Text wird ein Link erzeugt. den **Tresselt GmbH** Rudolsta Diesen Link können Sie an Freunde, Obe Elgersburg (Plaue) Rottenhachta Bekannte oder Geschäftspartner per Steinbach-Hallenberg Wilhelm Siebelist GmbH & Co.KG **Bad**  $Ilm$ Email versenden. Schraubenfabrik und Fassondreherei Blankenburg Beim Empfänger öffnet sich die Karte Königsee ites Zella-Mehlis Saalf **F** im gewünschten Ausschnitt und Benshausen Schwarzburg Maßstab. Der Treffpunkt wird mit Ihrer Mitteilung angezeigt. Suhl Thürin Hinweis: Ihre Mitteilung ist direkt im Link Mellenbach-Glasbach  $\overline{13}$ Neustadt an Oberweißbach,  $\blacktriangleright$  Alle schließen  $\blacktriangleright$  Alle ausblenden enthalten und wird von uns nicht **Coogle Louvia** gsbedingungen Fehler bei Google Maps melder Kartendaten @ 2015 G Impressum

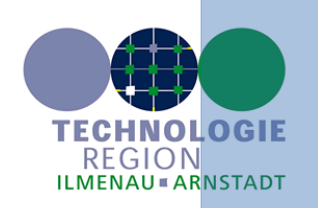

 $9100%$   $\star$ 

### Detailinformationen zum Unternehmen

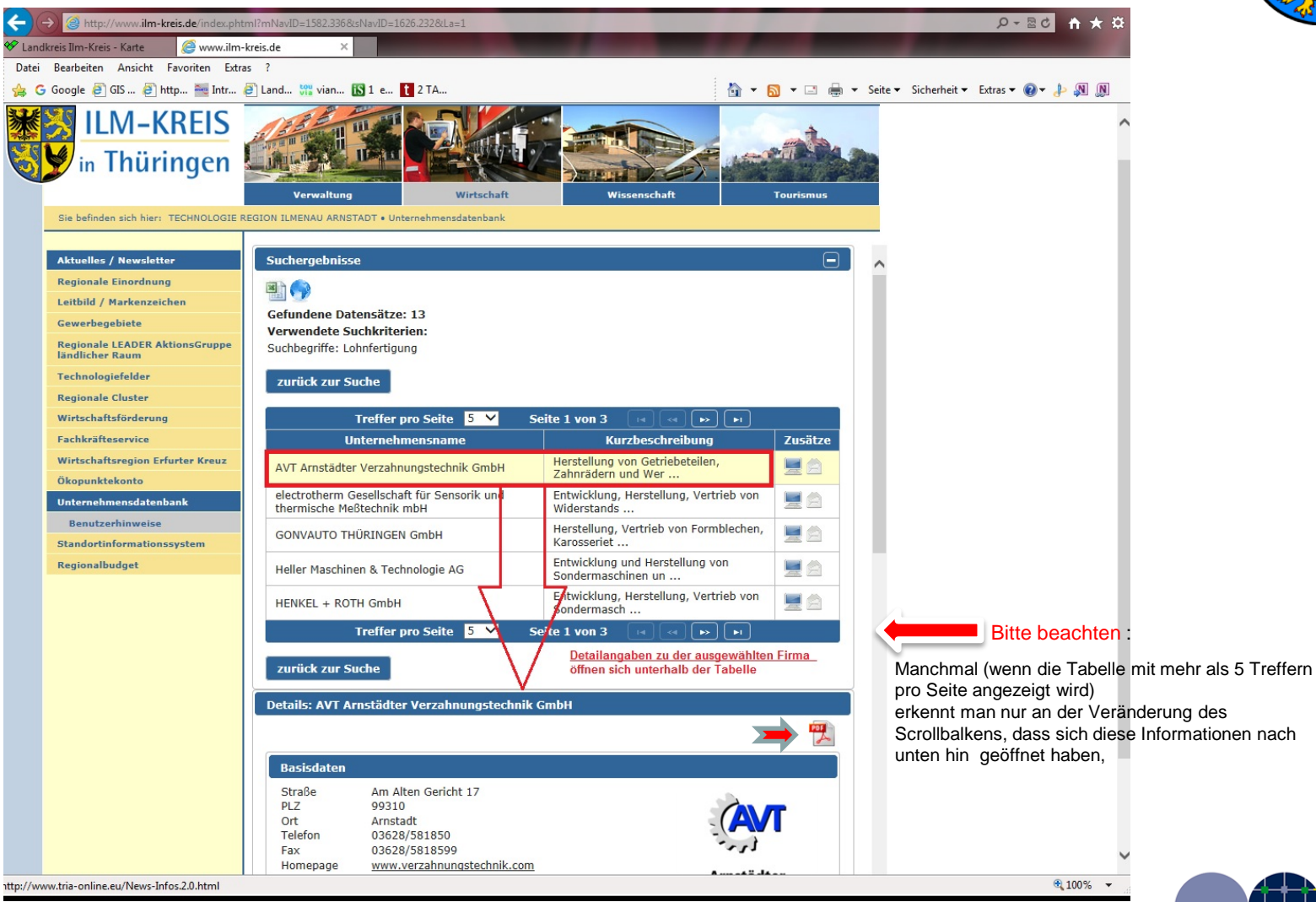

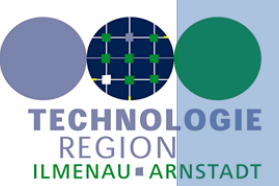

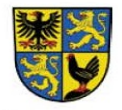

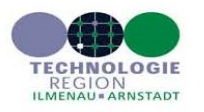

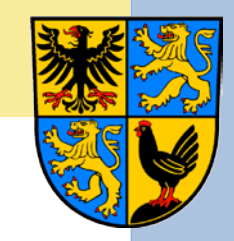

#### AVT Arnstädter Verzahnungstechnik GmbH

#### **Basisdaten**

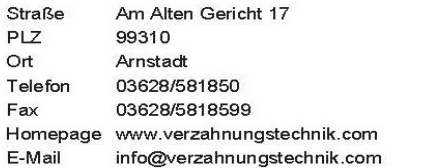

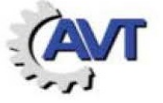

#### Arnstädter Verzahnungstechnik **GmbH**

#### Ansprechpartner

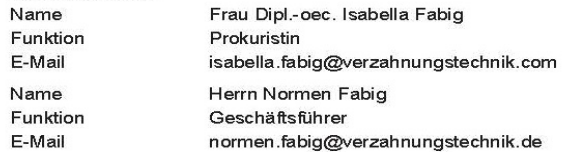

#### **Branchendaten**

Herstellung von Lagern, Getrieben, Zahnrädern und Antriebselementen Herstellung von Werkzeugen Mechanik a. n. g.

#### Kurzbeschreibung

Herstellung von Getriebeteilen, Zahnrädern und Werkzeugen vom Stahl bis zum fertigen Teil

#### Produkte/ Leistungen

Lohnfertigung ca. 10%, sonst Herstellung kompletter Teile

#### Kernkompetenzen/ Spezialausrüstungen, -software

Fertigung von Teilen für den Maschinenbau (Bau-, Land- und Spezialmaschinen) zur Verzahnung und spanende<br>Fertigung - Seriengröße 1-100; PPS

#### Zertifizierungen

ISO 9001:2008 ; Zertifikat für Weiterbildung der Agentur für Arbeit Erfurt

#### Technologiefelder, Netzwerke und Ausbildung

#### Ausbildung Zerspanungsmechaniker/in

Technologiefelder

Fertigungs- und Automatisierungstechnologie:<br>Metallbearbeitung und Metallverarbeitung

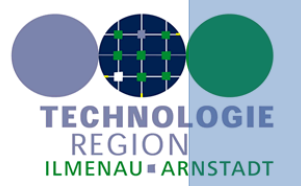

25.09.2015 10:22

### Login-Bereich zur Neuregistrierung

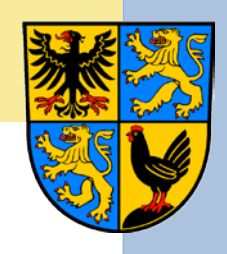

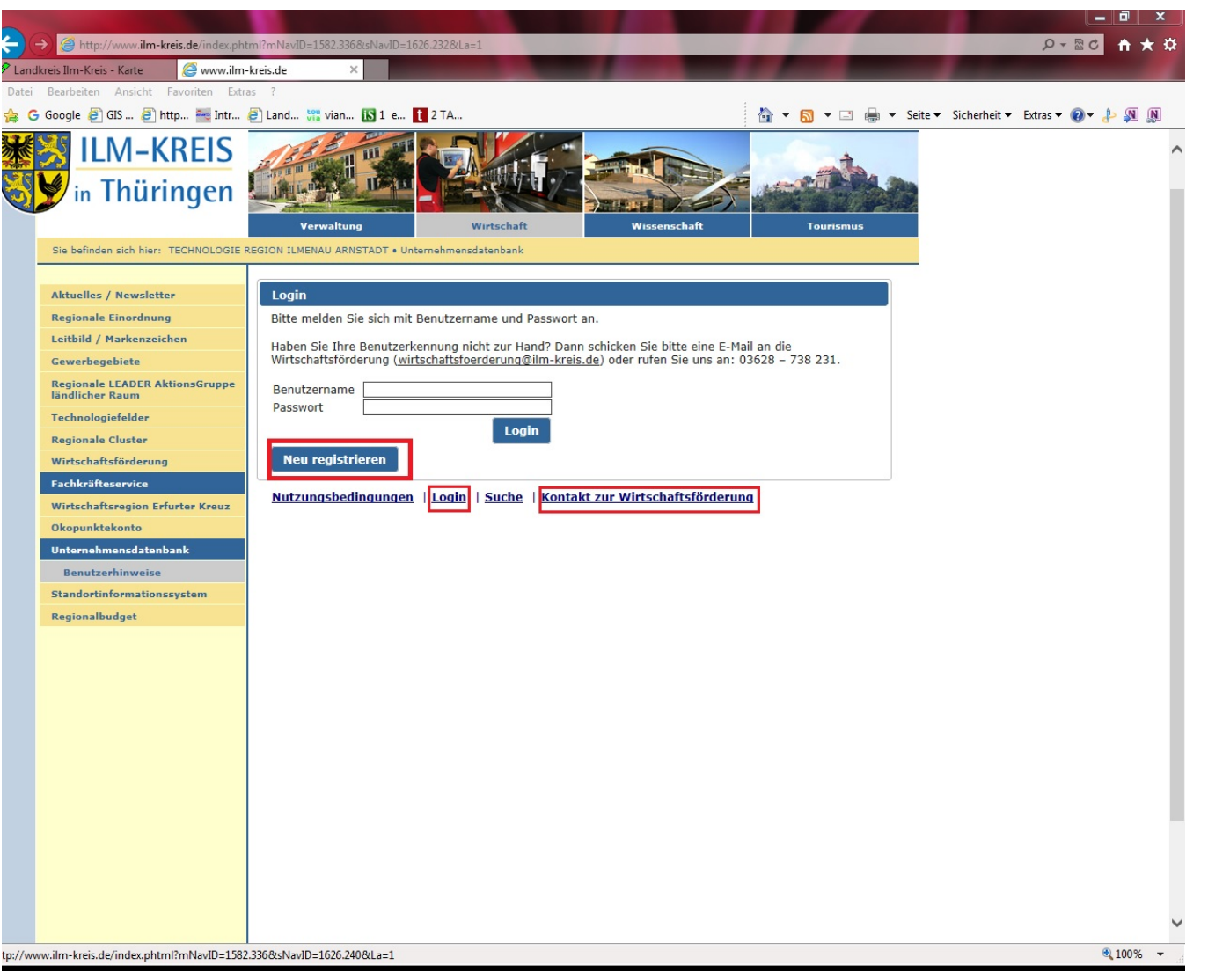

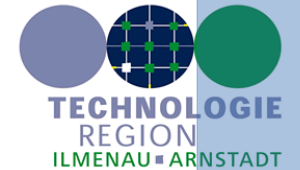

### Login-Bereich zur Neuregistrierung

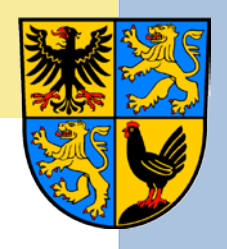

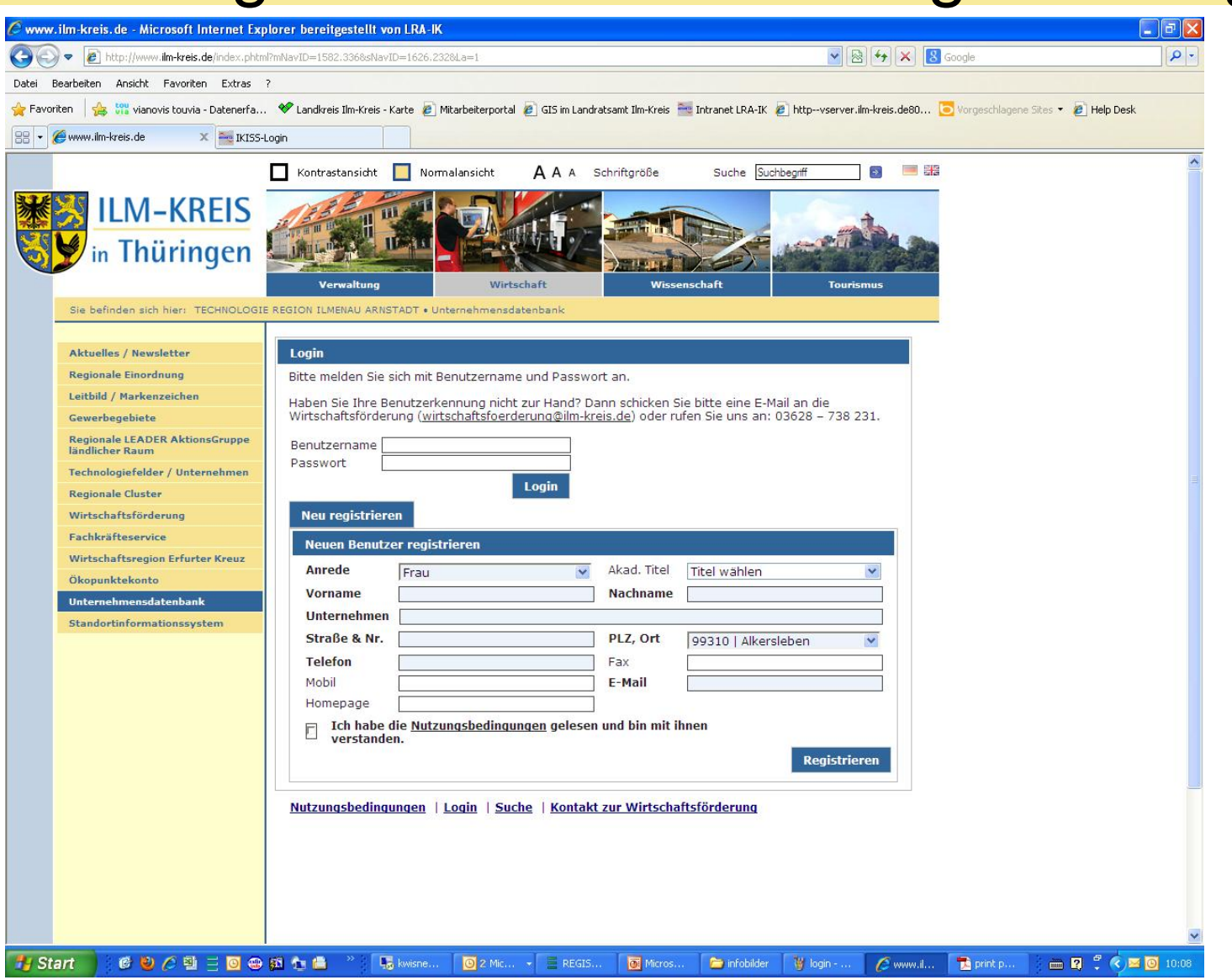

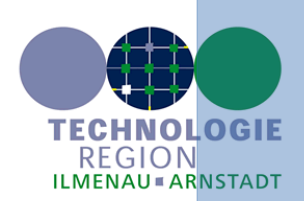

### Login-Bereich zur Neuregistrierung

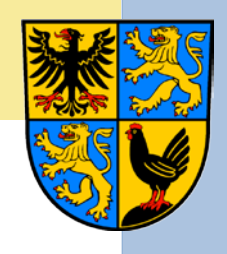

REGION

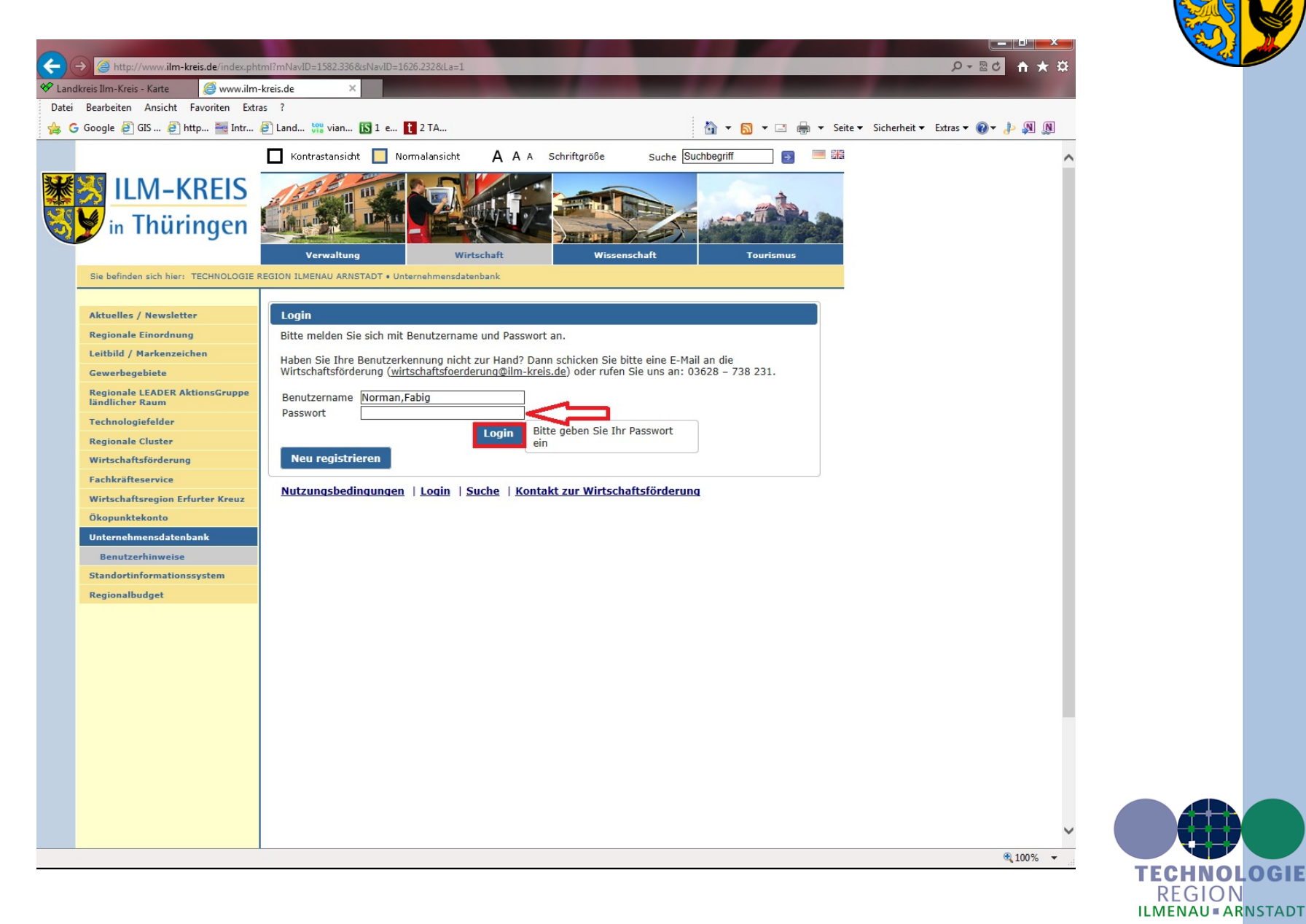

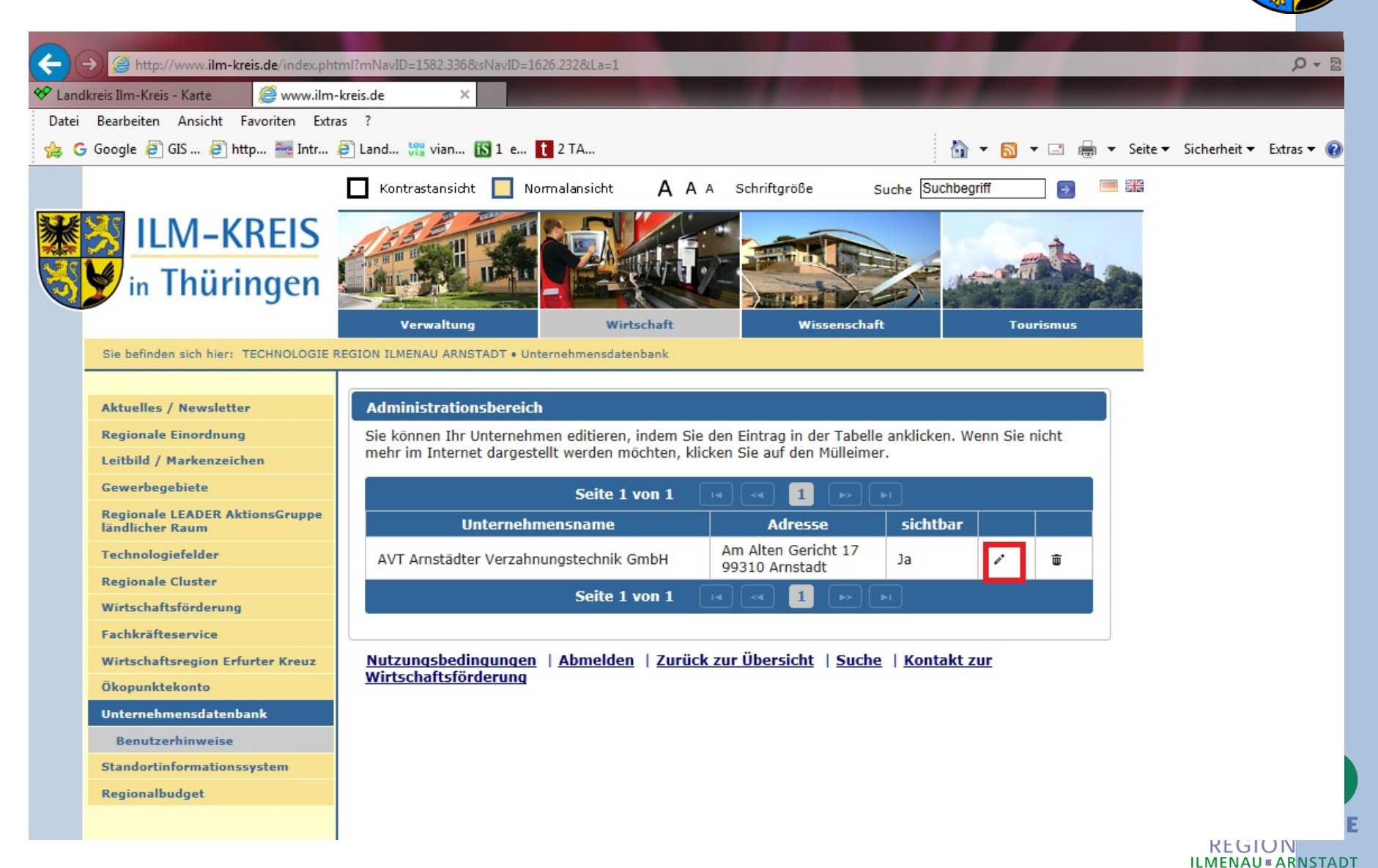

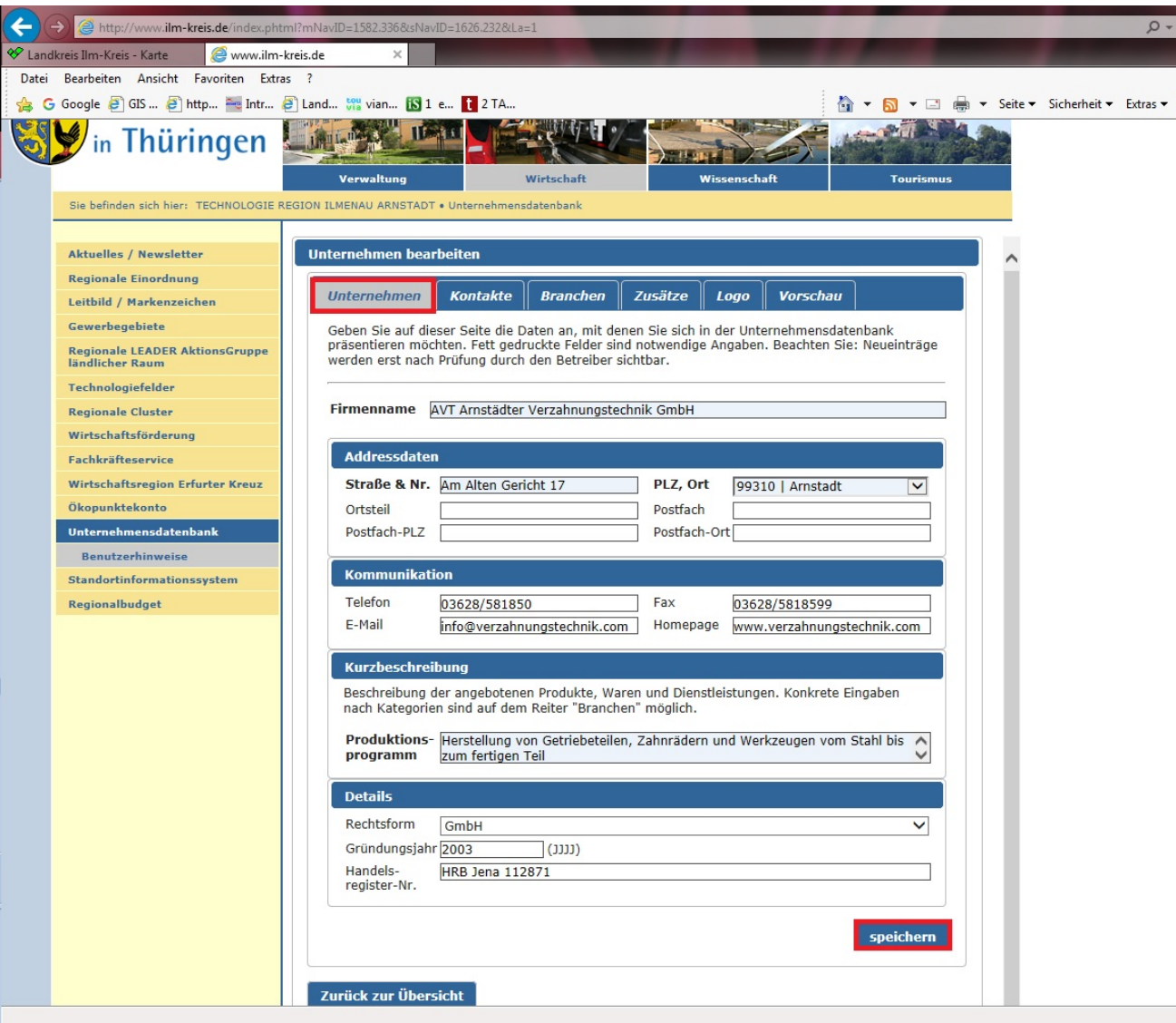

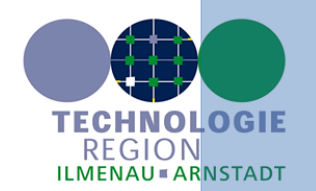

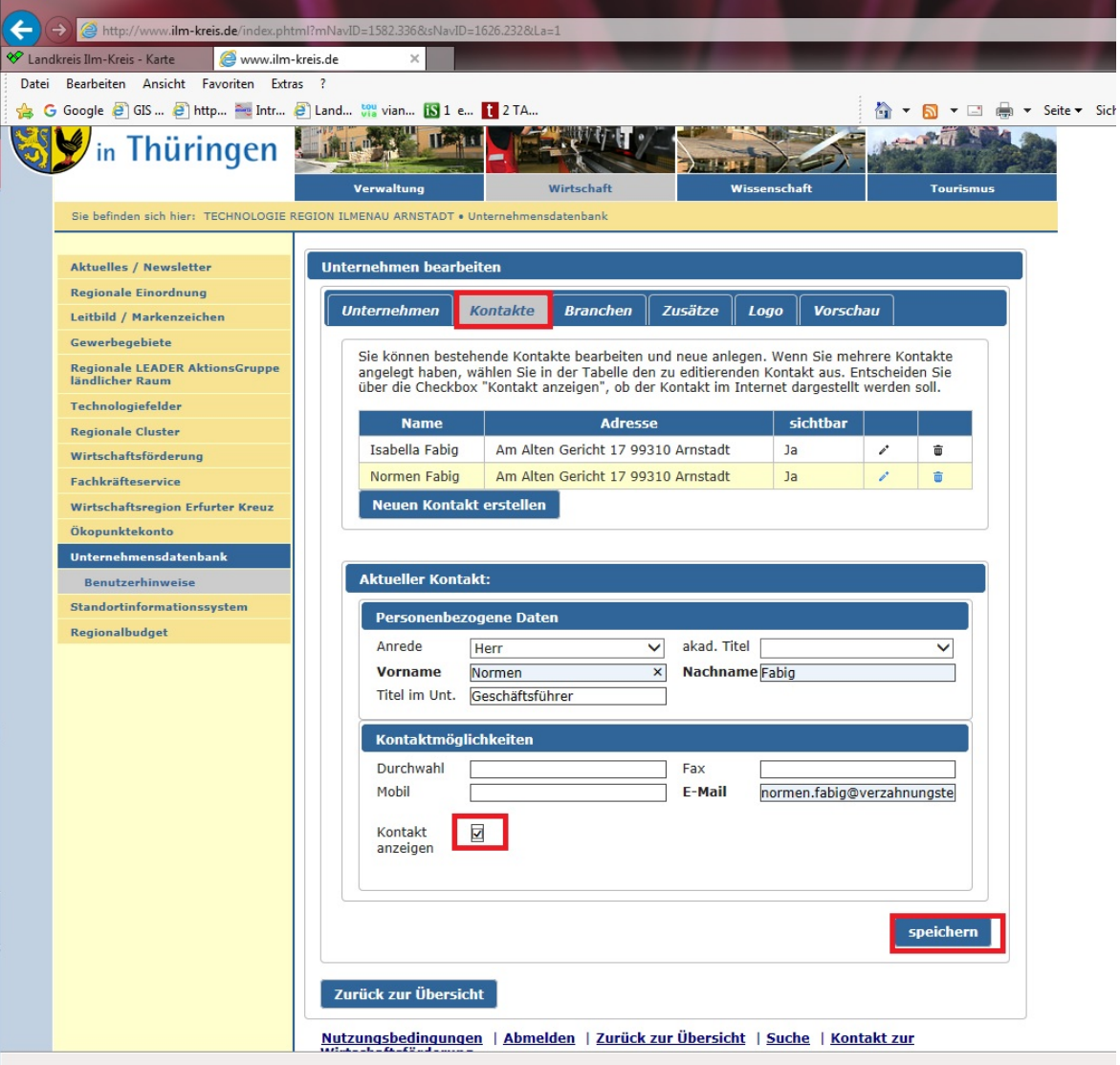

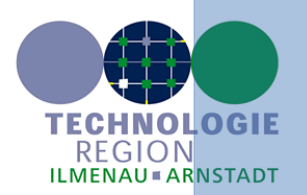

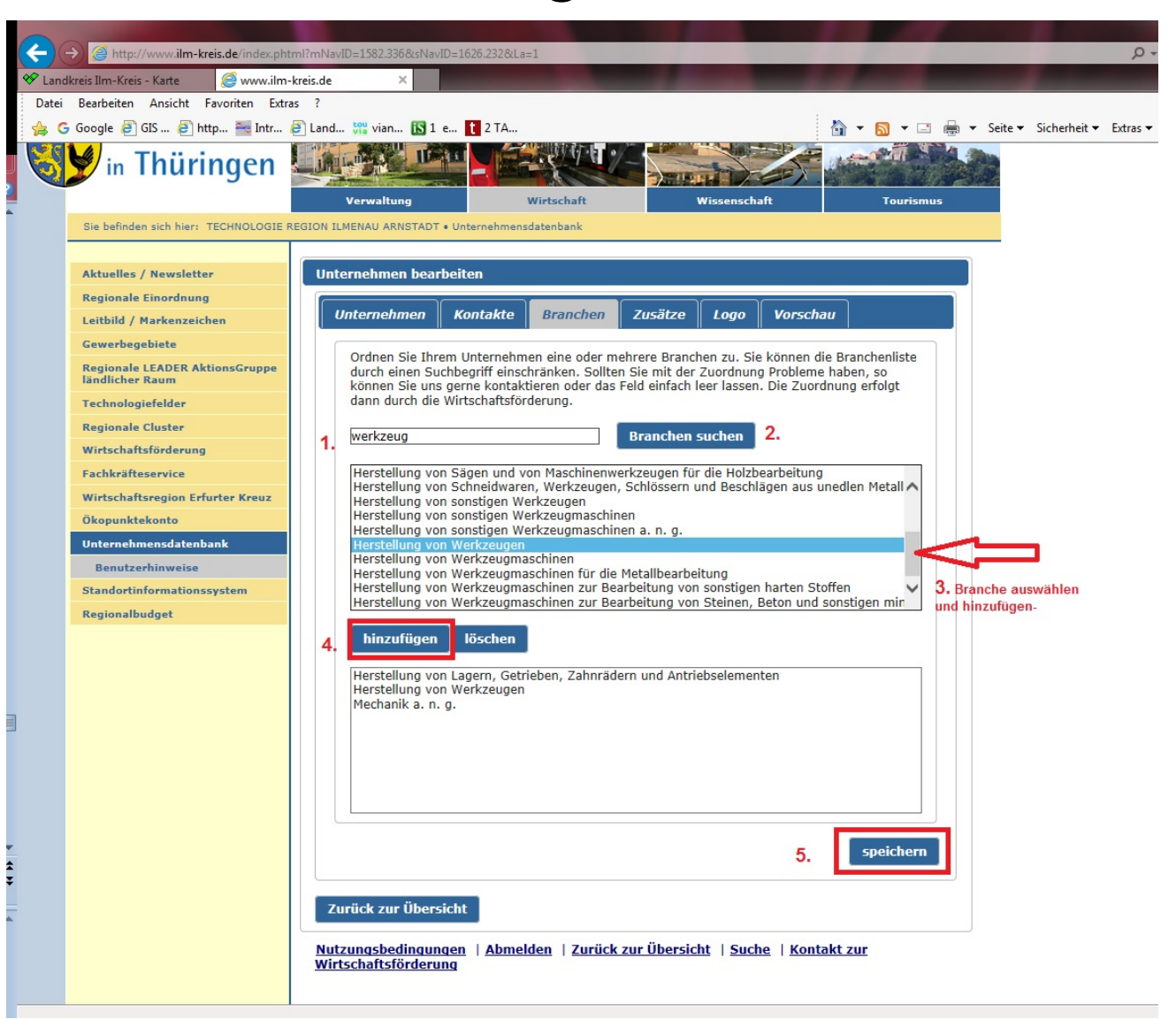

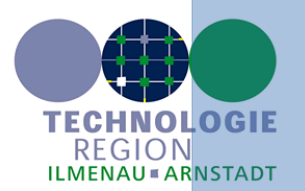

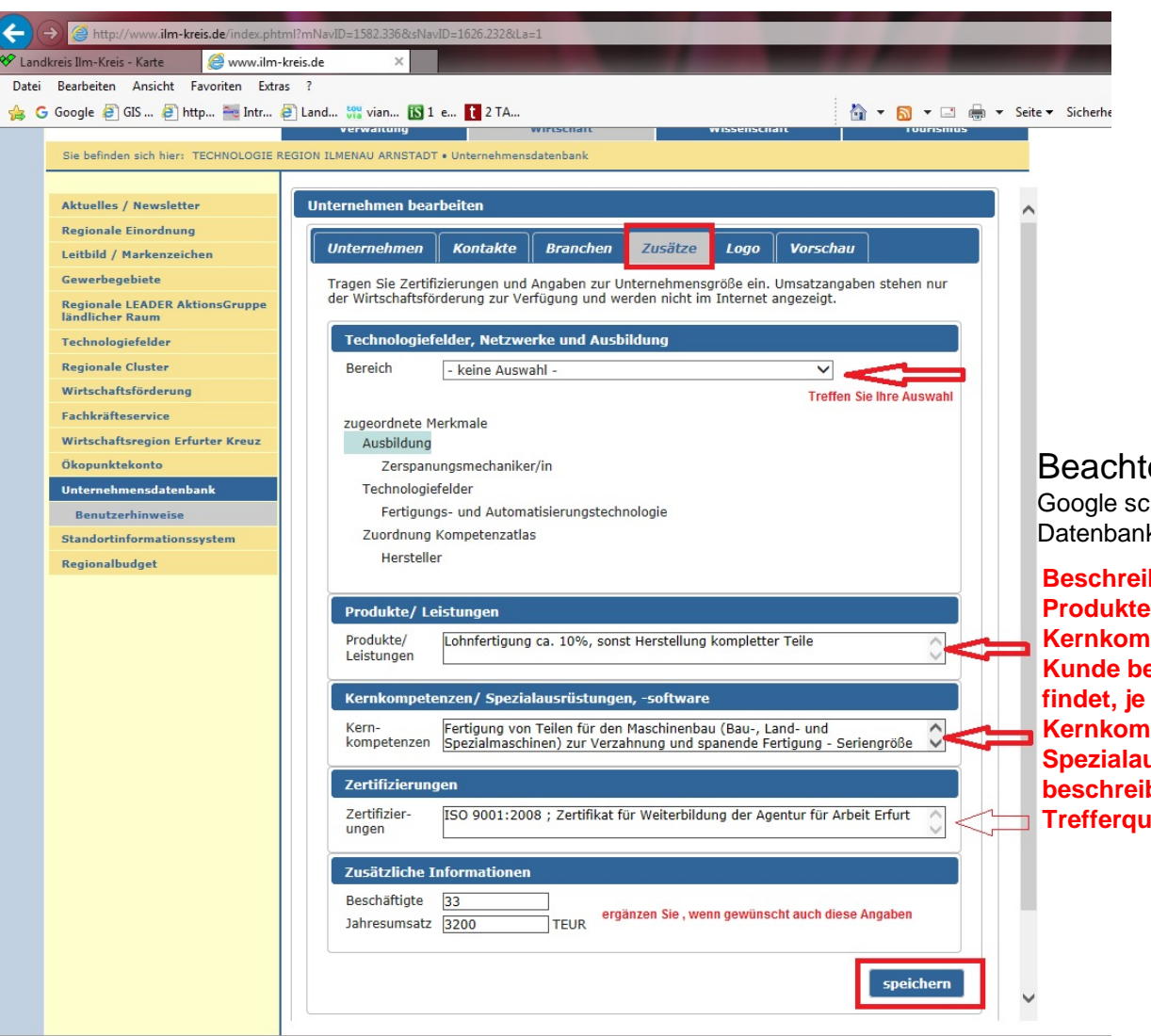

Beachten Sie bitte dabei: Google schaut auch auf diese Datenbank und findet Sie

**Beschreiben Sie deshalb Ihre Produkte, Leistungen und Kernkompetenzen so, dass Sie Ihr Kunde bei einer Google- Suche auch findet, je detaillierter Sie Ihre Kernkompetenzen und Spezialausrüstungen und Maschinen beschreiben, um so sicherer die Trefferquote** 

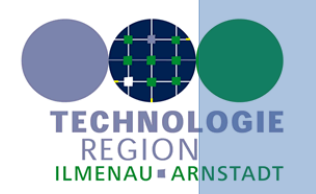

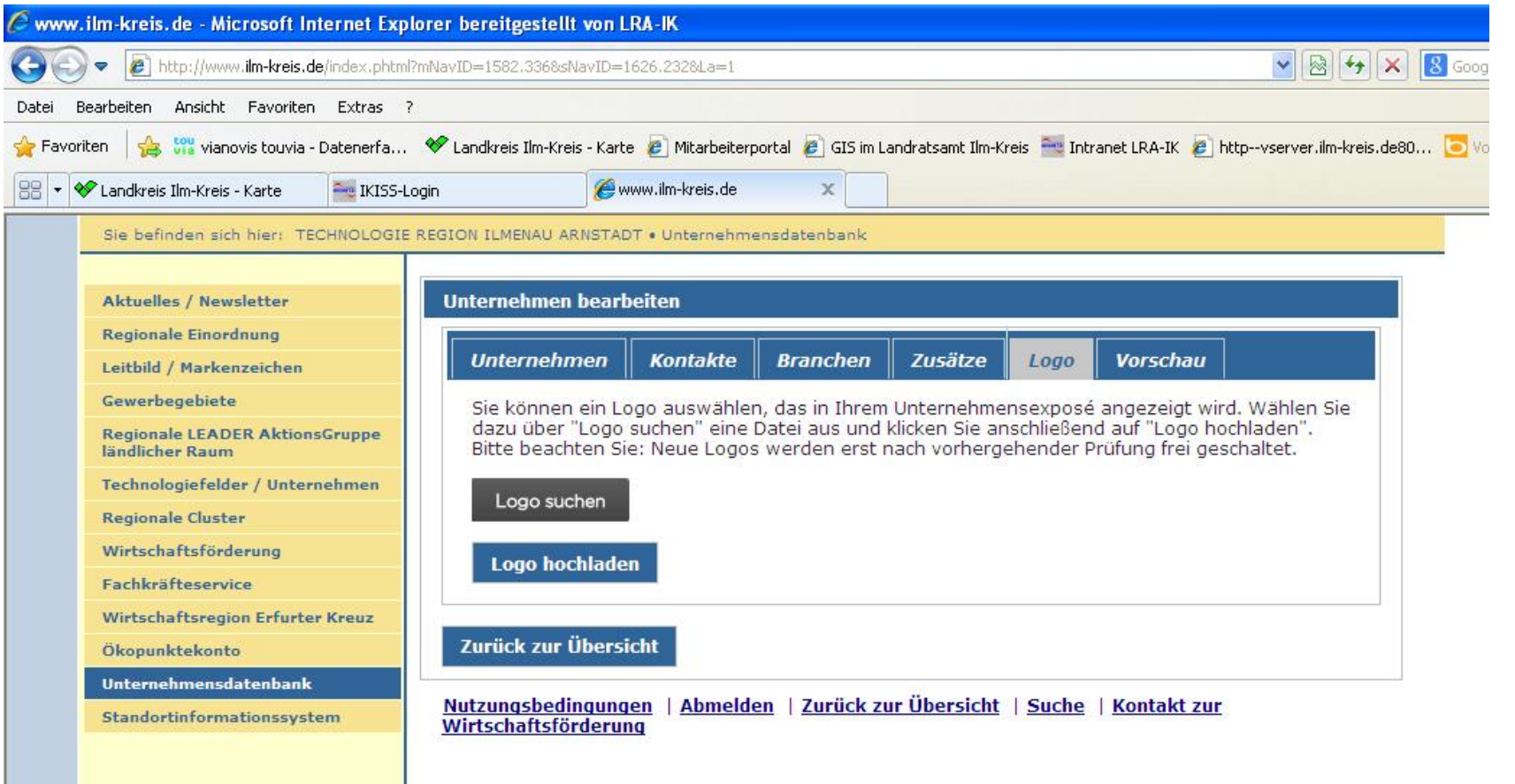

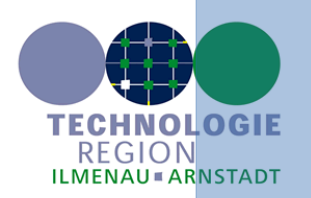

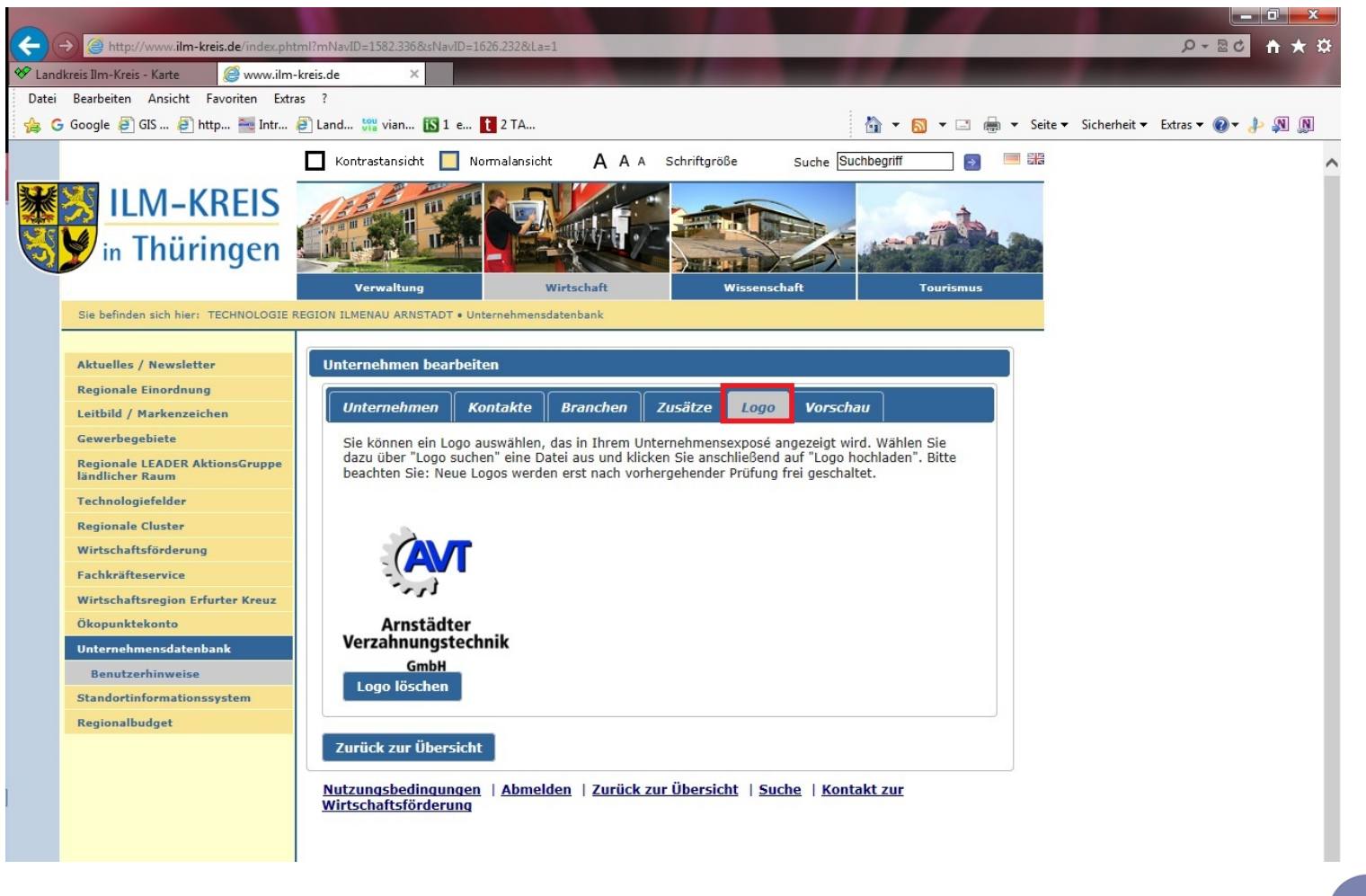

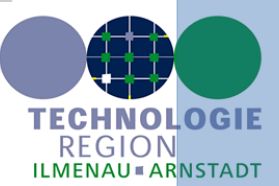

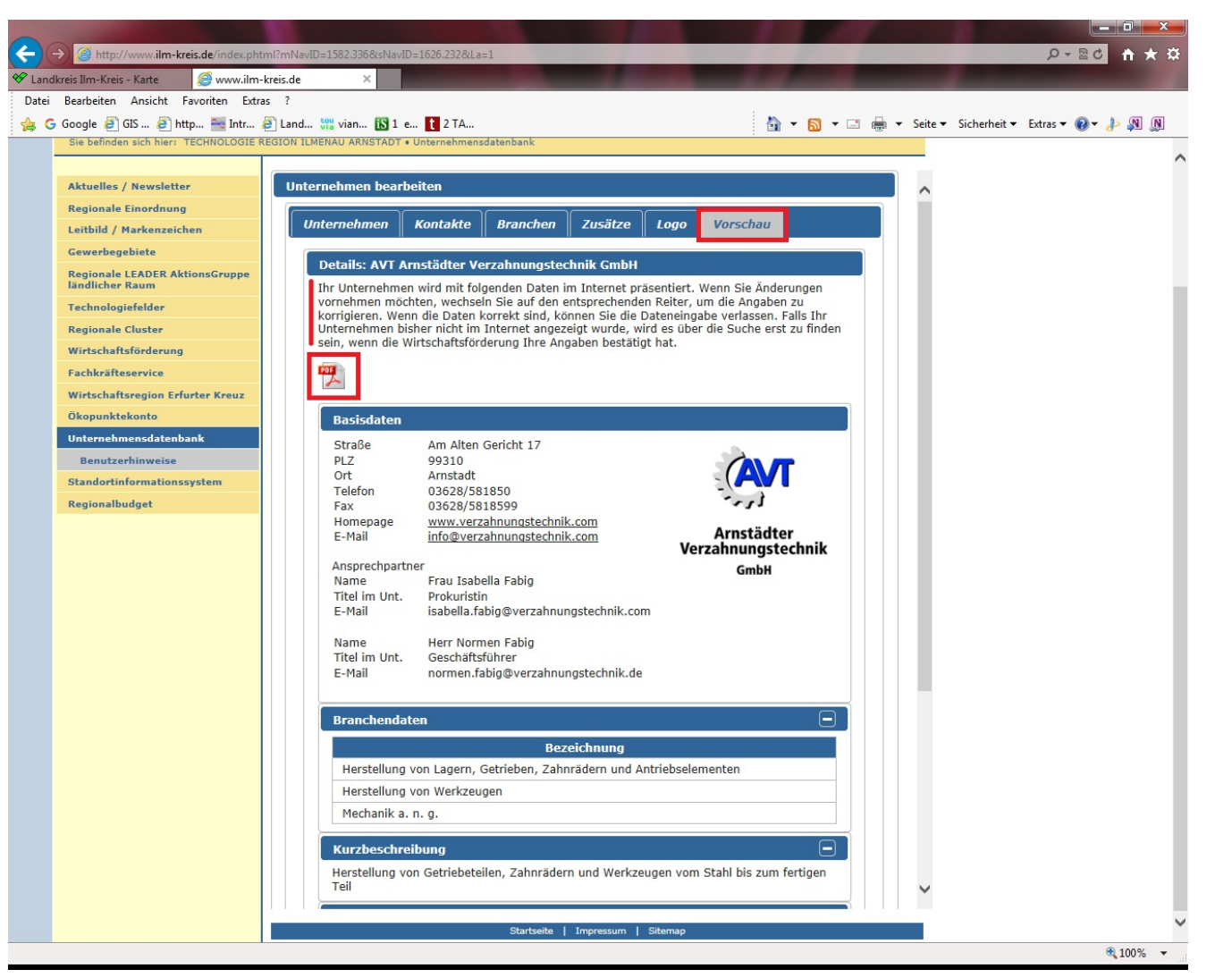

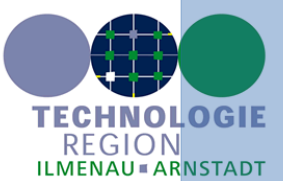

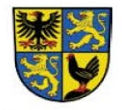

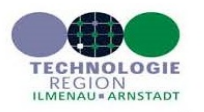

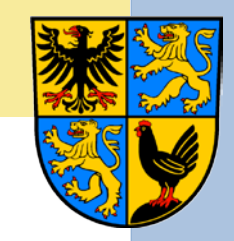

#### AVT Arnstädter Verzahnungstechnik GmbH

#### **Basisdaten**

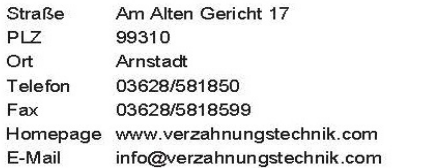

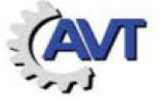

#### Arnstädter Verzahnungstechnik **GmbH**

#### Ansprechpartner

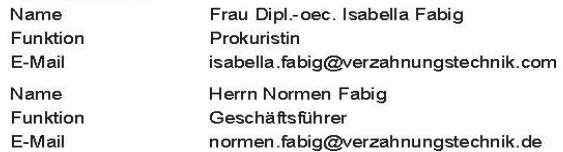

#### **Branchendaten**

Herstellung von Lagern, Getrieben, Zahnrädern und Antriebselementen Herstellung von Werkzeugen Mechanik a. n. g.

#### Kurzbeschreibung

Herstellung von Getriebeteilen, Zahnrädern und Werkzeugen vom Stahl bis zum fertigen Teil

#### Produkte/ Leistungen

Lohnfertigung ca. 10%, sonst Herstellung kompletter Teile

#### Kernkompetenzen/ Spezialausrüstungen, -software

Fertigung von Teilen für den Maschinenbau (Bau-, Land- und Spezialmaschinen) zur Verzahnung und spanende<br>Fertigung - Seriengröße 1-100; PPS

#### Zertifizierungen

ISO 9001:2008 ; Zertifikat für Weiterbildung der Agentur für Arbeit Erfurt

#### Technologiefelder, Netzwerke und Ausbildung

#### Ausbildung Zerspanungsmechaniker/in

Technologiefelder

Fertigungs- und Automatisierungstechnologie:<br>Metallbearbeitung und Metallverarbeitung

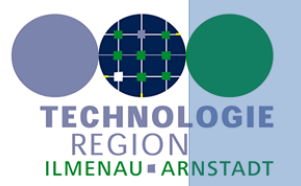

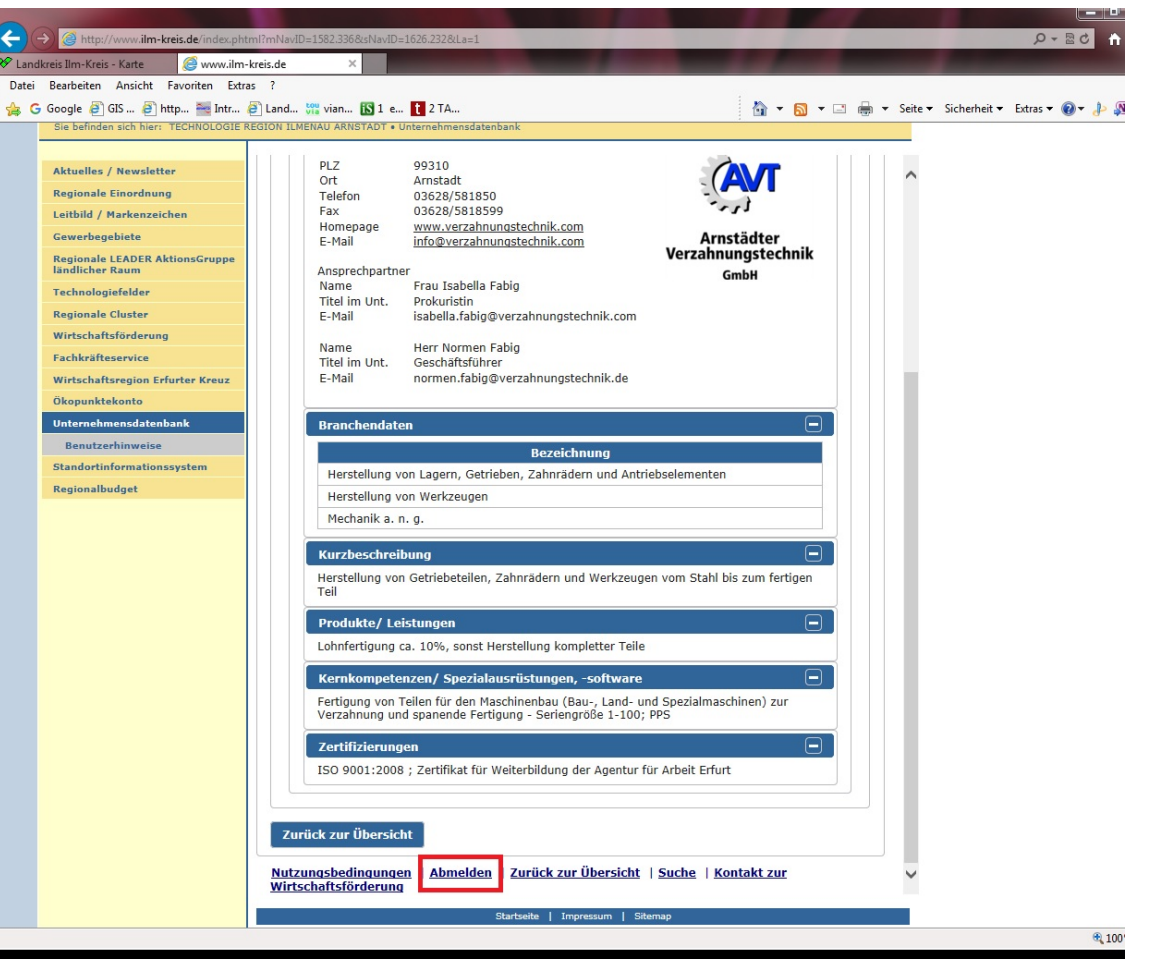

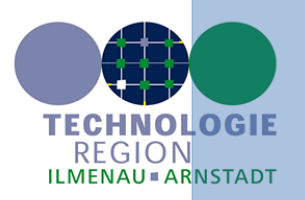

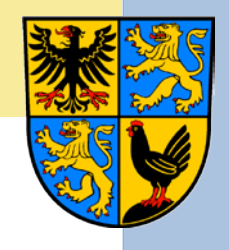

## Für Ihre Hinweise sind wir dankbar !

Sollten Sie beim Test des Systems Daten- oder Standortfehler finden, geben Sie uns bitte einen Hinweis, damit wir es korrigieren – Vielen Dank !

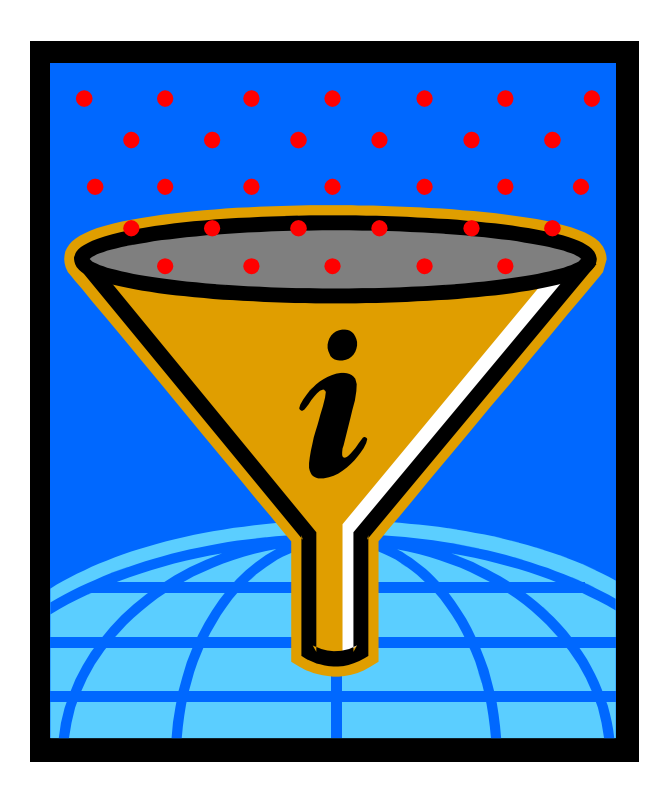

### **KONTAKT**:

Petra Beyer [p.beyer@ilm-kreis.de](mailto:p.beyer@ilm-kreis.de) 03628 - 738 231

Astrid Schubert [a.schubert@ilm-kreis.de](mailto:a.schubert@ilm-kreis.de) 03628 – 738 232

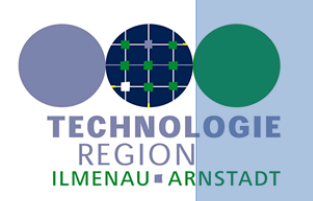

# Angebot des Ilm-Kreises

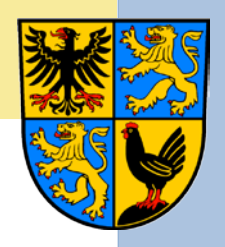

• Nutzen Sie das System für Ihre eigene Produktbzw. Firmenwerbung durch einen kostenlosen Eintrag mit Ihren Kompetenzen und Leistungen als Schlüssel für Ihren Erfolg!

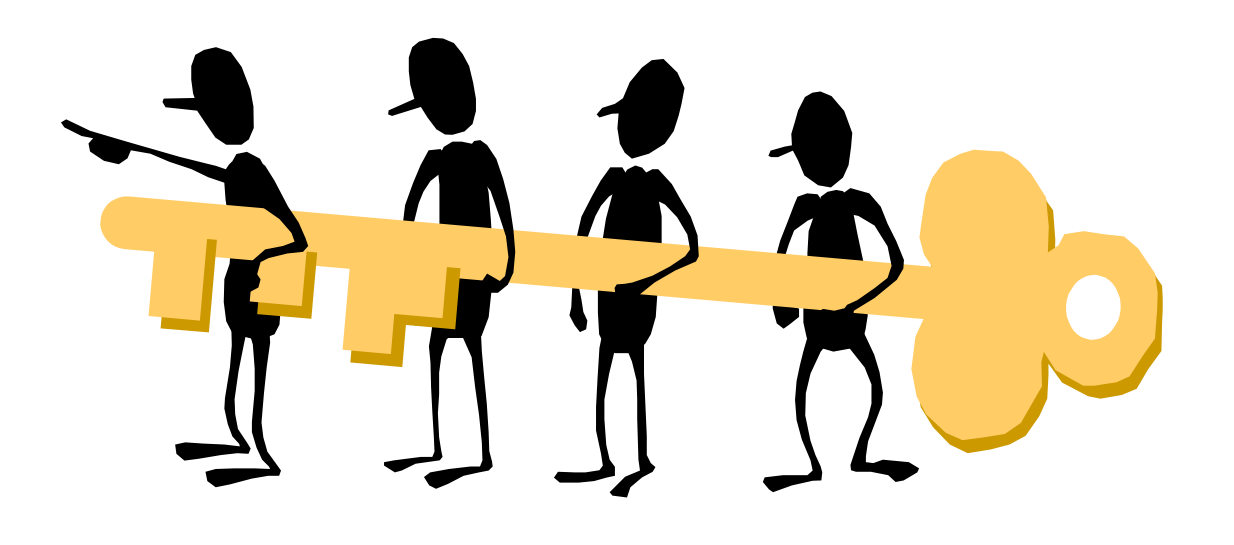

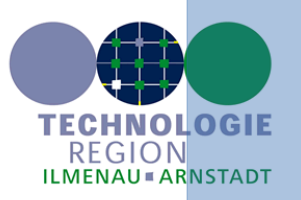